Jörg Thomas Dickersbach, Gerhard Keller, Klaus Weihrauch

# **Produktionsplanung und -steuerung mit SAP**

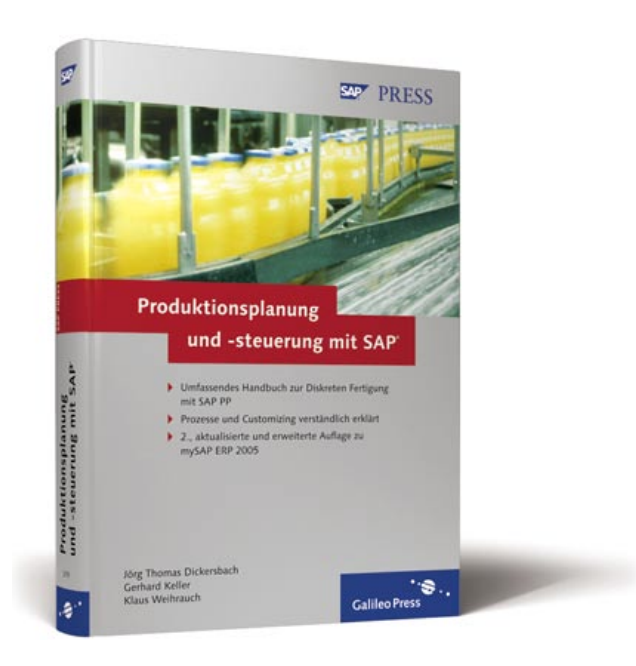

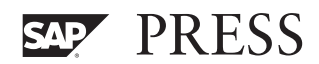

# **Auf einen Blick**

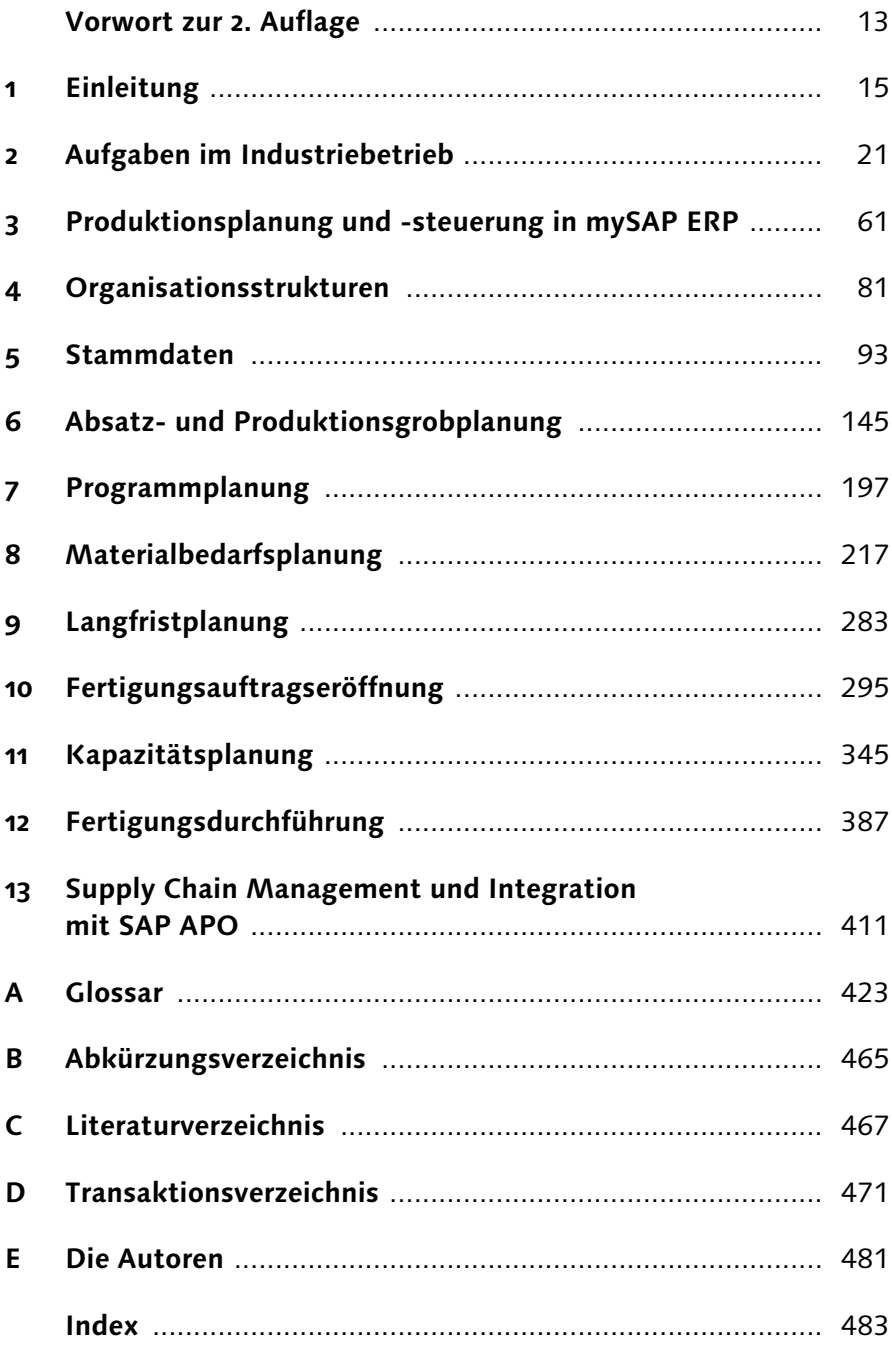

# **Inhalt**

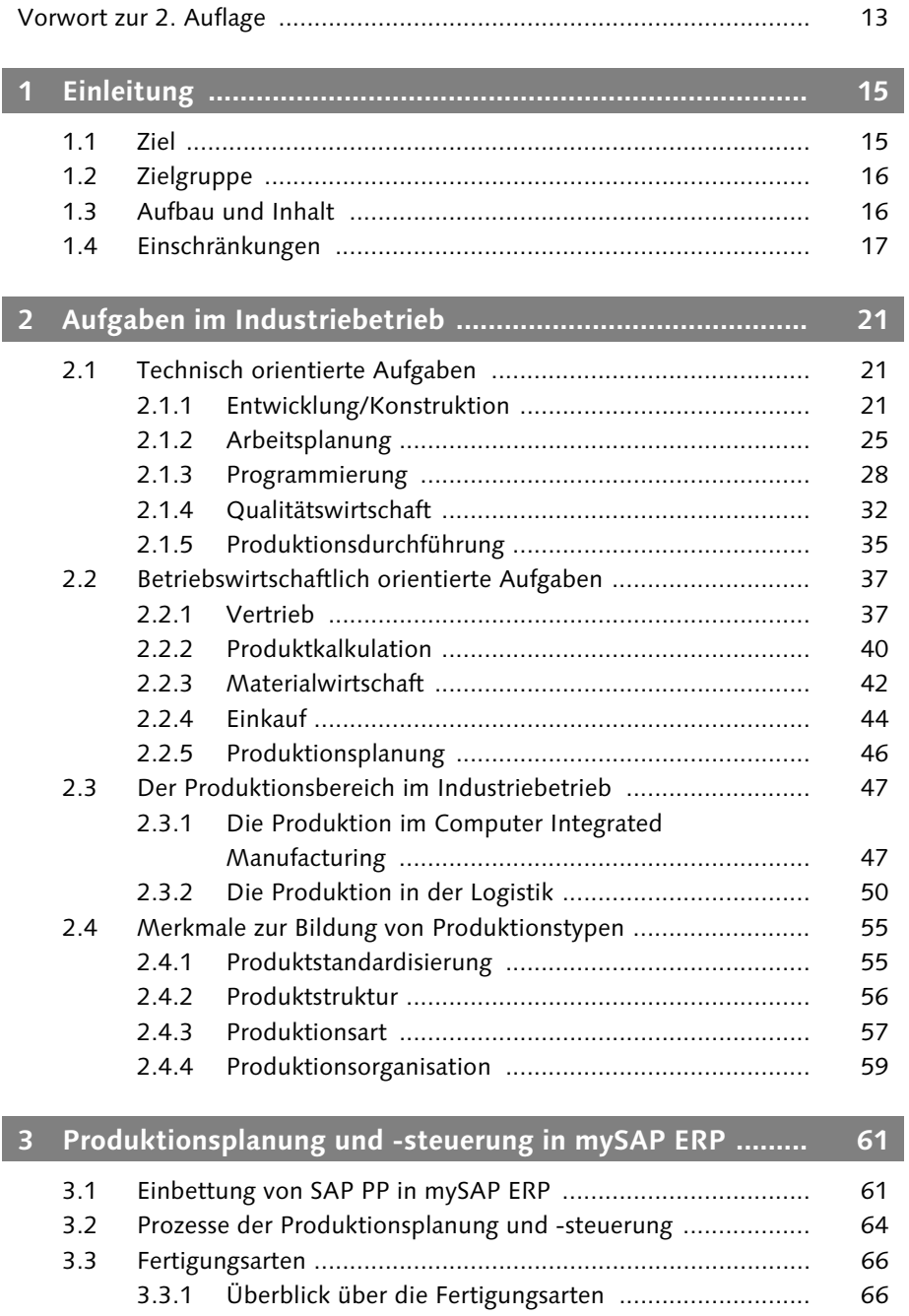

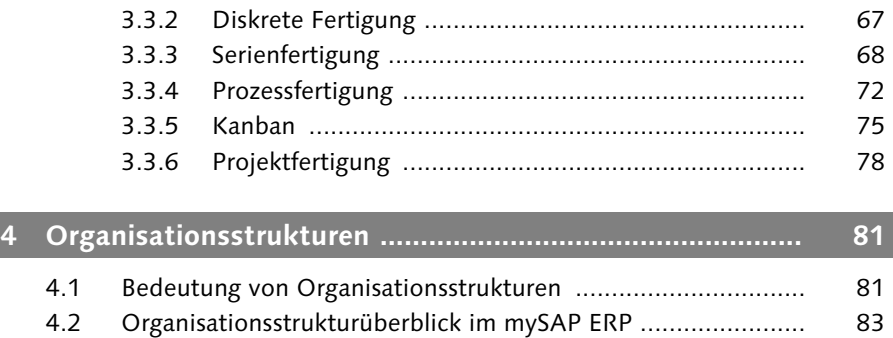

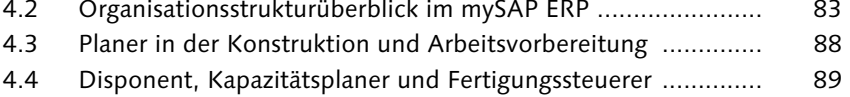

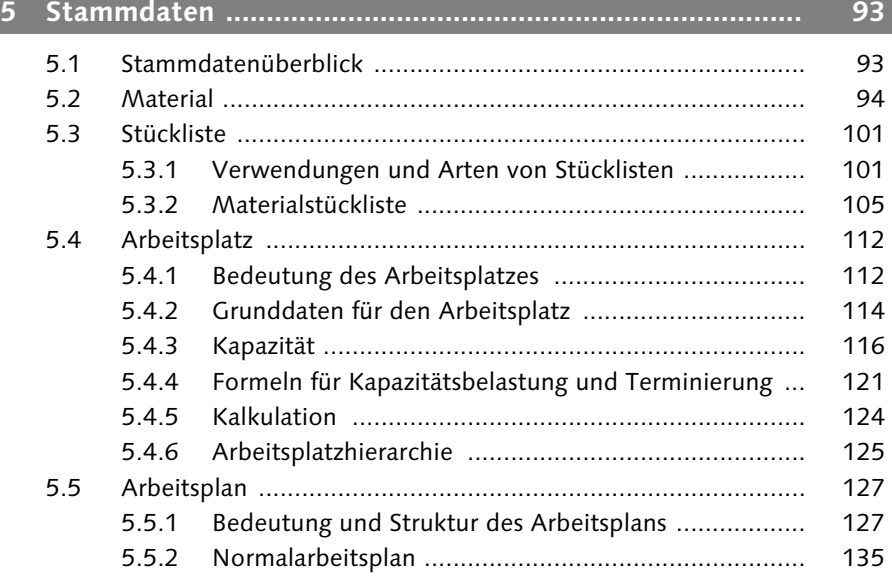

# **6 Absatz- und Produktionsgrobplanung .............................. 145** 6.1 Prozessüberblick .................................................................... 145 6.2 Technische Grundlagen zur Absatzplanung ............................ 151 6.2.1 Informationsstrukturen .............................................. 151 6.2.2 Planungsmethoden ................................................... 155 6.2.3 Produktgruppe .......................................................... 158

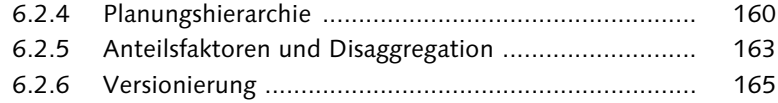

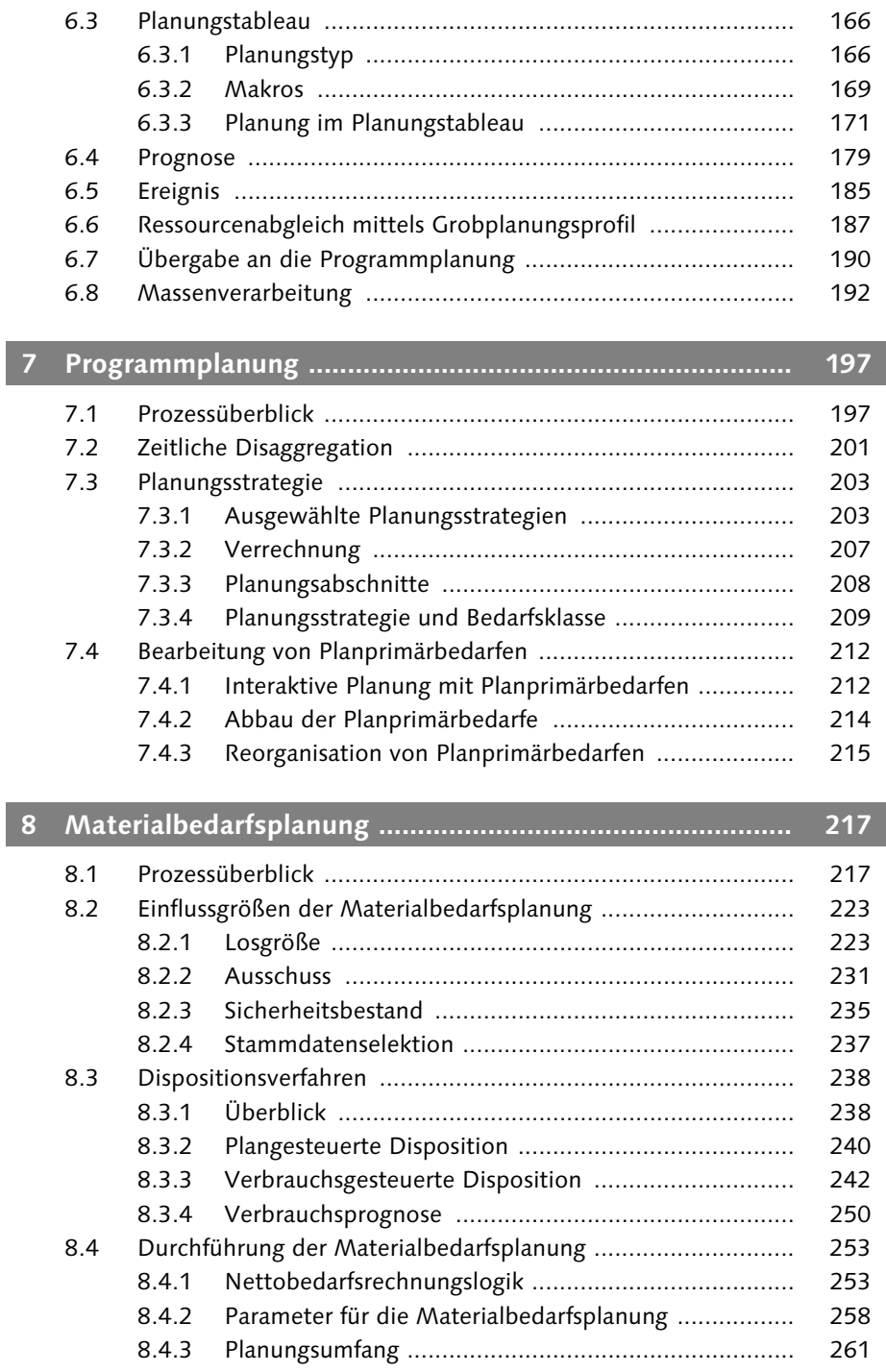

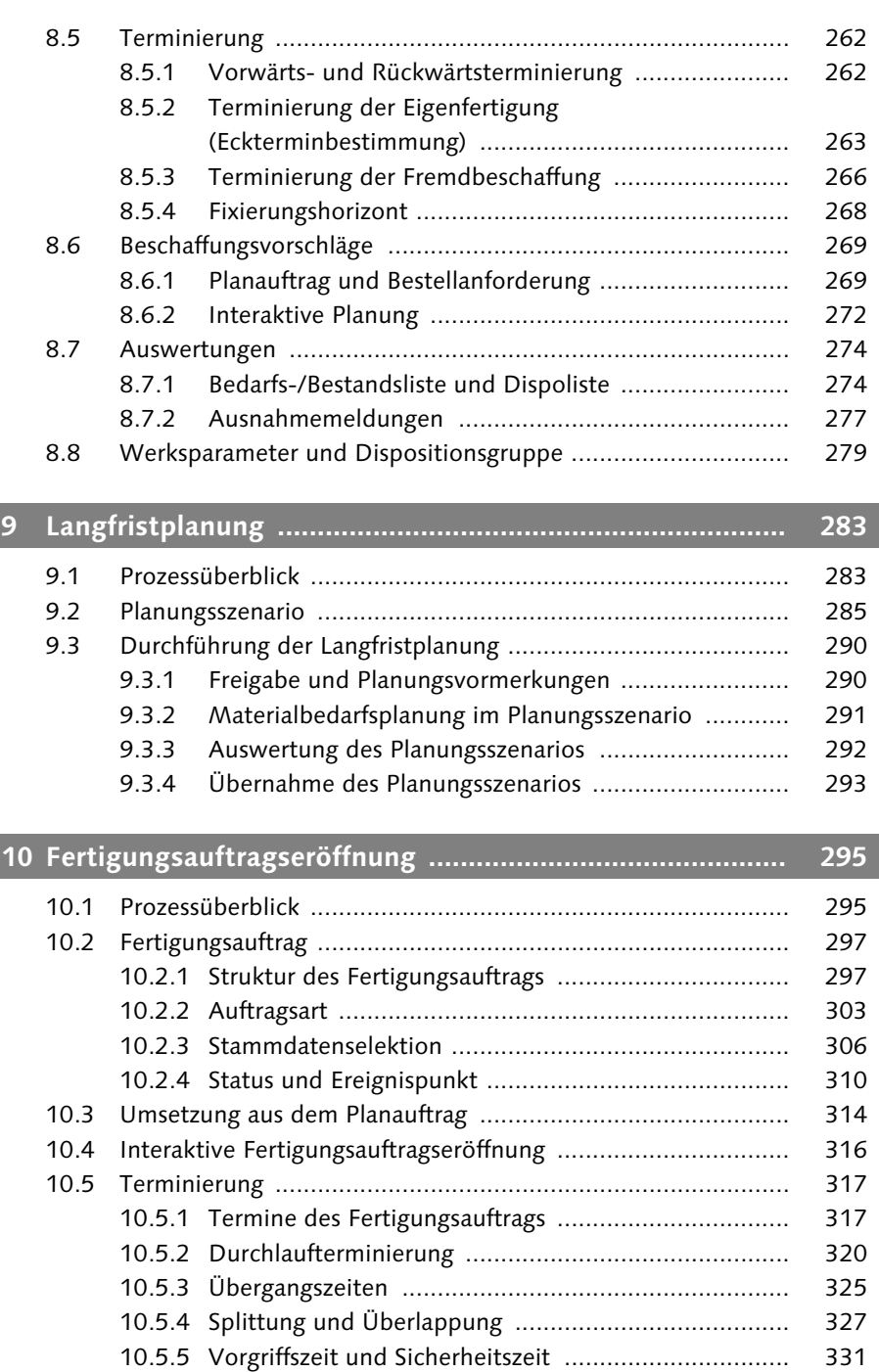

10.5.6 Reduzierung .............................................................. 332

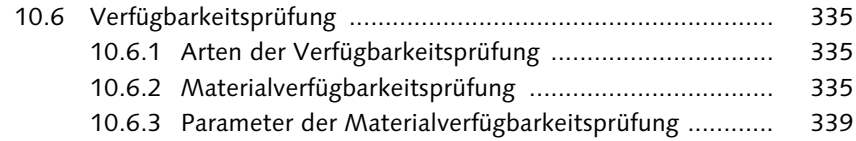

# **11 Kapazitätsplanung ............................................................. 345** 11.1 Prozessüberblick .................................................................... 345

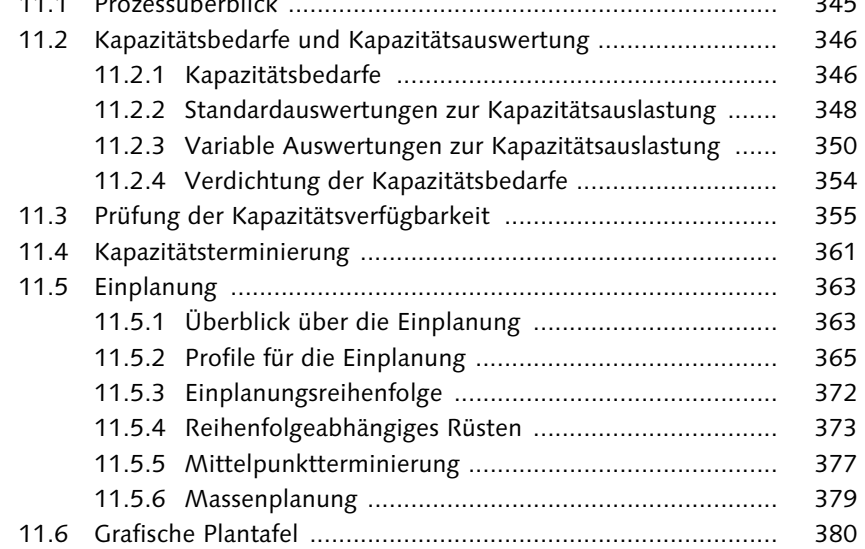

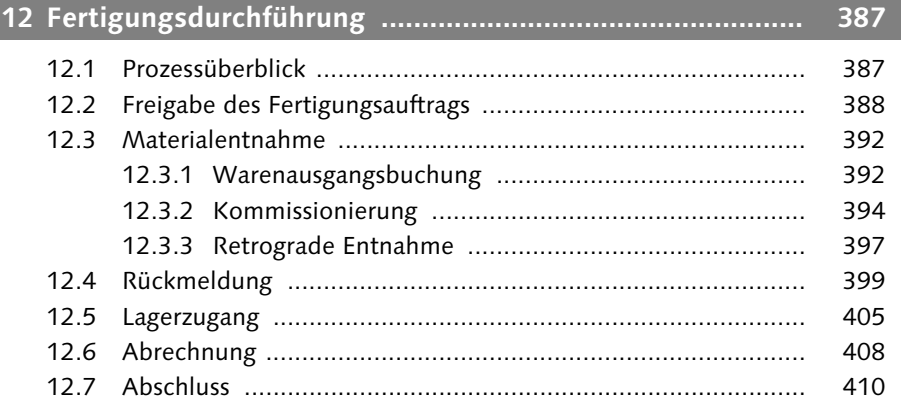

# **13 Supply Chain Management und Integration mit SAP APO 411**

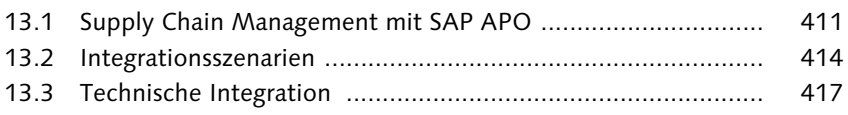

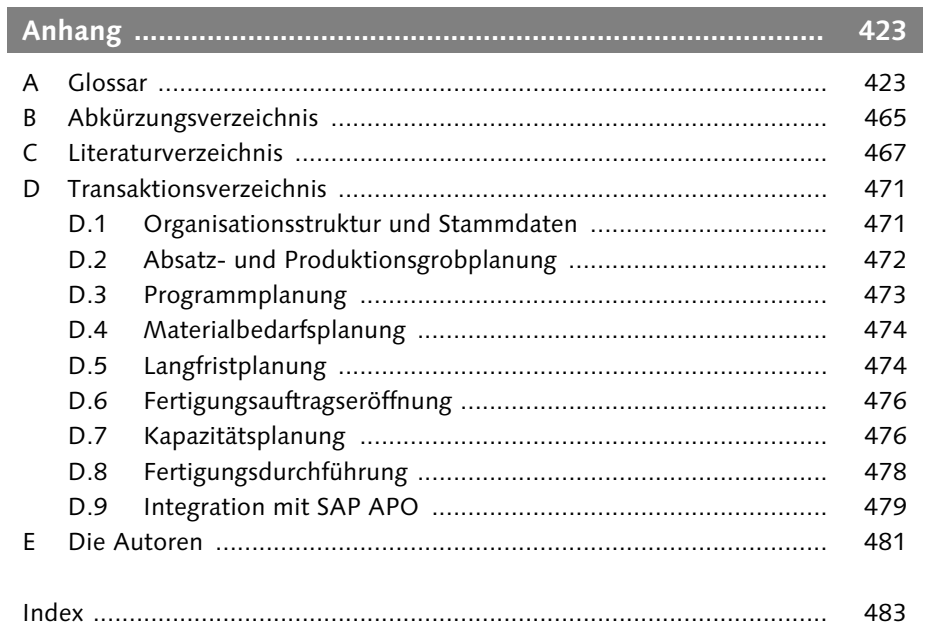

# **Vorwort zur 2. Auflage**

Seit dem Erscheinen der ersten Auflage dieses Buches sind knapp fünf Jahre vergangen. Sowohl innerhalb der SAP als auch auf den Märkten hat es einschneidende Veränderungen gegeben. Neue technologische Entwicklungen im Bereich der serviceorientierten Architektur werden die Flexibilität und damit die Freiheiten für die Unternehmen erhöhen. Gleichzeitig ist auch der durch das Internet entstandene Hype der New Economy zwischenzeitlich wieder auf die wahren Werte reduziert worden, d.h., es geht vor allem darum, wie sich Unternehmen in globalen, sich permanent verändernden Märkten erfolgreich behaupten können. Gerade Deutschland als Fertigungsstandort hat immer noch starke Wurzeln in der Produktion, die zunehmend um intelligente Dienstleistungen zur Erhaltung der Wettbewerbsfähigkeit ergänzt werden müssen.

Die durch den Markt hervorgerufene Anpassungsflexibilität und die durch Technologie in Form von Webservices usw. mögliche Flexibilität gilt es erfolgreich zu managen. Dabei machen die hohe Anzahl an benötigten Funktionalitäten und die Parametrisierungsmöglichkeiten des SAP-Systems ein solches Management nicht einfach. Hier gilt es, die Betriebswirtschaft als stabilisierende Größe entsprechend zu gestalten.

Aus diesem Grund haben wir die Struktur dieses Buches in der 2. Auflage neu gestaltet und an den betriebswirtschaftlichen Prozessen der Produktionsplanung und -steuerung ausgerichtet. Hierdurch möchten wir es dem Leser erleichtern, den Transfer von den betriebswirtschaftlichen Aufgaben zu den Abläufen im SAP-System und deren Konfiguration nachzuvollziehen. Die Prozessbausteine sollen dem Leser helfen, komplexe Unternehmensstrukturen topdown zu analysieren und zu managen. Es bleibt zu hoffen, dass sich auch künftige Entwicklungen an diesen Strukturen orientieren und somit die Unternehmen eine stabilisierende Größe in der sich permanent ändernden Umwelt erhalten.

Der Komplexität bei der Produktionsplanung und -steuerung sind keine Grenzen gesetzt, insbesondere wenn es um die Abbildung schwieriger Fertigungsprozesse geht. In diesem Buch haben wir uns bewusst auf die Darstellung eines Geradeausfalls anhand der (fiktiven) Fertigung von Klimaanlagen beschränkt. Dieser Geradeausfall der diskreten Fertigung wird jedoch inklusive des Customizing ausführlich beschrieben und stellt die Funktionalität der Produktionsplanung und -steuerung in mySAP ERP deutlich umfangreicher und detaillierter als in der ersten Auflage dar.

### Dr. Jörg Thomas Dickersbach und Dr. Gerhard Keller Juni 2006

*Die Einleitung bietet einen Überblick über die Zielsetzung, die Zielgruppe, den Aufbau dieses Buches und die erforderlichen Einschränkungen.*

# **1 Einleitung**

## **1.1 Ziel**

Das Ziel dieses Buches ist, die Grundprozesse der Produktionsplanung und -steuerung mit mySAP ERP darzustellen und zu erklären. Hierbei wird der Ansatz verfolgt, dem Leser diese Prozesse auf drei Ebenen nahe zu bringen:

#### $\blacktriangleright$  Betriebswirtschaft

Die Erklärung des betriebswirtschaftlichen Hintergrunds beschränkt sich nicht allein auf den Überblick über die Produktionsplanungs- und -steuerungsprozesse. Darüber hinausgehend wird bei jedem einzelnen Prozess anhand von Prozessüberblicksbildern und Belegflussdiagrammen dargestellt, welche Schritte der Prozess umfasst, wie die Prozessschritte sich zueinander und zu angrenzenden Prozessen verhalten und aus welchem Grund die Schritte vorgenommen werden. Hierbei beschränken wir uns auf Erklärungen, geben jedoch keine Empfehlungen zur Modellierung und Parametrisierung der Prozesse.

#### - Anwendung

Die Prozesse werden Schritt für Schritt anhand einer Vielzahl von Systembildern (Screenshots) dargestellt. Den Systembildern liegt das Release mySAP ERP 2005 zugrunde. Hierbei werden die erforderlichen Parameter und Transaktionen explizit angegeben.

#### $\blacktriangleright$  Konfiguration

An Stellen, an denen für einen Prozessschritt eine Konfiguration erforderlich ist – oder eine Konfiguration eine Ablaufänderung bewirkt –, werden die gängigen Alternativen anhand von Systembildern (Screenshots) und Customizing-Transaktionen oder Customizing-Pfaden erklärt.

Der Schwerpunkt des Buches liegt auf dem »Geradeausfall« in der diskreten Fertigung, bei dem die Prozessschritte in der üblichen Reihenfolge durchlaufen werden und keine Besonderheiten auftreten, wie z.B. komplex zu modellierende Produktionsschritte oder Sonderbeschaffungsformen (siehe Abschnitt 1.4). Das Verständnis des Geradeausfalls sollte unserer Ansicht nach bereits eine sehr gute Grundlage für die Anwendung und Implementierung des Moduls SAP Produktionsplanung (PP) bieten.

# **1.2 Zielgruppe**

Das vorliegende Buch wendet sich an alle Leser, die die Produktionsplanung und -steuerung mit mySAP ERP verwenden – ob als Projektleiter oder -mitarbeiter in einem Implementierungsprojekt oder operativ als Produktionsplaner oder -steuerer in einem Industriebetrieb. Da das Buch die drei Ebenen Betriebswirtschaft, Anwendung und Konfiguration umfasst, ist es sowohl für Neueinsteiger, Studenten der Industriebetriebslehre, des Wirtschaftsingenieurwesens oder der Wirtschaftsinformatik mit Schwerpunkt Betriebswirtschaftslehre und für Anwender anderer PPS-Systeme geeignet als auch für Berater und erfahrene Anwender.

# **1.3 Aufbau und Inhalt**

Das Buch gibt einen grundlegenden Überblick über die Produktionsplanung und -steuerung mit dem mySAP ERP-System. Dazu wird in Kapitel 2, *Aufgaben im Industriebetrieb*, zunächst der betriebswirtschaftliche Rahmen der Produktionsplanung und -steuerung in einem Industriebetrieb ausführlich dargestellt. Kapitel 3, *Produktionsplanung und -steuerung in mySAP ERP*, beschreibt, wie das SAP-Modul *Produktionsplanung (PP)* in das mySAP ERP-System eingeordnet ist, und gibt einen Überblick über die Prozesse der Produktionsplanung und -steuerung in SAP PP.

Kapitel 4, *Organisationsstrukturen*, und Kapitel 5, *Stammdaten*, beschreiben die Grundelemente, die für die Abbildung der Produktionsplanung und -steuerung in mySAP ERP erforderlich sind.

Anhand eines Beispiels – der Produktion von Klimaanlagen – wird in den folgenden Kapiteln der "Geradeausfall" dargestellt. Hierbei wird in jedem Kapitel ein eigener Prozess beschrieben:

- ► Absatz- und Produktionsgrobplanung (**Kapitel 6**)
- ► Programmplanung (**Kapitel 7**)
- $\blacktriangleright$  Materialbedarfsplanung (**Kapitel 8**)
- ► Langfristplanung (**Kapitel 9**)
- ► Fertigungsauftragseröffnung (**Kapitel 10**)
- ► Kapazitätsplanung (**Kapitel 11**)
- ► Fertigungsdurchführung (**Kapitel 12**)

In Kapitel 13, *Supply Chain Management und Integration mit SAP APO,* werden die Potenziale des Supply Chain Management und einer Integration mit dem Programm SAP APO (Advanced Planner and Optimizer) angerissen und unterschiedliche Integrationsszenarien dargestellt.

Den Abschluss des Buches bilden ein umfangreiches Glossar mit Begriffen aus der Produktionsplanung und -steuerung sowie ein Abkürzungs- und ein Transaktionsverzeichnis.

# **1.4 Einschränkungen**

In diesem Buch haben wir uns auf die Kernprozesse der Produktionsplanung und -steuerung konzentriert. Hiermit decken wir bewusst nicht den gesamten Funktionsumfang der mächtigen und komplexen Produktionsplanung und -steuerung in mySAP ERP ab. Die folgende Liste bietet einen Überblick über die Funktionen, die nicht oder nur kurz behandelt werden:

#### $\blacktriangleright$  Sonderbeschaffungsformen

Für spezielle Geschäftsanforderungen existieren *Sonderbeschaffungsformen*, die eine vom Normalfall abweichende Planung erlauben. Beispiele für Sonderbeschaffungsformen der Fertigung sind:

#### $\blacktriangleright$  Direktfertigung

Bei Anlage eines Auftrags für ein verkaufsfähiges Produkt werden direkt Aufträge für die Komponenten angelegt. Diese Aufträge sind einander eindeutig zugeordnet und bilden ein Auftragsnetz.

#### $\blacktriangleright$  Produktion in einem anderen Werk

Die Planung erfolgt in einem anderen Werk als die Produktion. Hierdurch kann die Planung für mehrere Werke in einem Planungswerk erfolgen.

#### $\blacktriangleright$  Entnahme aus einem anderen Werk

Eine Komponente wird aus einem anderen Werk entnommen – ohne Transportabwicklung zwischen den Werken.

#### - Dummy-Baugruppen

Eine Gruppe von Materialien kann logisch eine Baugruppe darstellen, ohne tatsächlich montiert zu werden. Beispiele für Dummy-Baugruppen wären ein Satz Autoreifen oder ein Spoiler mit Befestigungselementen.

#### $\blacktriangleright$  Dispositionsbereiche

Für eine getrennte Materialbedarfsplanung innerhalb eines Werkes – z.B. für Ersatzteile – können Dispositionsbereiche verwendet werden.

#### $\blacktriangleright$  Anderungsdienst

Bei häufigen technischen Änderungen, die z.T. erst in der Zukunft gültig sein werden, existiert ein Änderungsdienst – sowohl für die Stammdaten *Stückliste* und *Arbeitsplan* als auch für Fertigungsaufträge.

#### $\blacktriangleright$  Variantenkonfiguration

In der Kundeneinzelfertigung kommt es oft vor, dass die verkaufsfähigen Produkte kundenindividuell konfiguriert werden. Beispiele hierfür sind Automobile, Sondermaschinen oder Computer. Der gesamte Bereich der Variantenkonfiguration, der auch sehr stark den Vertrieb betrifft, wird in diesem Buch ausgelassen. Wir können hier aber auf weiterführende Literatur verweisen (siehe Dickersbach 2005a).

#### $\blacktriangleright$  Fertigungsinformationssystem

Im Rahmen des *Logistikinformationssystems* (LIS) ist es möglich, umfangreiche Berichte über die Fertigung zu erstellen. Diese Funktionen werden nur grob gestreift.

#### $\blacktriangleright$  Integration mit Qualitätssicherung und Lagerverwaltung

Die Produktionsplanungsfunktionen besitzen Berührungspunkte mit der Qualitätssicherung (z.B. durch Prüflose) und der Lagerverwaltung.

#### $\blacktriangleright$  Distributionsplanung

Es existieren in SAP PP sehr eingeschränkte Funktionen für die werksübergreifende Planung.

Andere Fertigungsarten als die diskrete Fertigung – also Serienfertigung, Prozessfertigung, Kanban und Projektfertigung – werden in Abschnitt 3.3 beschrieben – allerdings nicht in der gleichen Ausführlichkeit wie die diskrete Fertigung.

*Die Funktionen für die Produktionsplanung und -steuerung sind innerhalb von mySAP ERP im Modul PP angeordnet. Die wesentlichen Prozesse innerhalb des Moduls PP sind Absatz- und Produktionsgrobplanung, Programmplanung, Materialbedarfsplanung, Langfristplanung, Fertigungsauftragseröffnung und -durchführung sowie Kapazitätsplanung.*

# **3 Produktionsplanung und -steuerung in mySAP ERP**

# **3.1 Einbettung von SAP PP in mySAP ERP**

mySAP ERP zeichnet sich durch ein umfassendes betriebswirtschaftliches Leistungsangebot, durch eine hohe Modularität bei gleichzeitiger Integration der einzelnen Module, Unterstützung von internationalen Anforderungen durch Anbieten von entsprechender landesspezifischer Funktionalität (z.B. Personalabrechnung in verschiedenen Ländern aufgrund unterschiedlicher Gesetze und Steuersätze) und Mehrsprachigkeit sowie Lauffähigkeit auf verschiedenen Rechnerplattformen aus.

mySAP ERP basiert auf einer dreistufigen Client/Server-Architektur und kann unterteilt werden in zwei Aufgabengebiete, die Basisaufgaben und die betriebswirtschaftlichen Anwendungsaufgaben. Aufgabe der Basisschicht ist es, die betriebswirtschaftlichen Anwendungen unabhängig von den Systemschnittstellen des Betriebs-, Datenbankund Kommunikationssystems zu machen und für eine performante Abwicklung der betriebswirtschaftlichen Transaktionen zu sorgen. In der Anwendungsschicht ist das implementierte Lösungsangebot zur Unterstützung der betriebswirtschaftlichen Anforderungen der Unternehmen enthalten.

mySAP ERP besteht aus betriebswirtschaftlichen Anwendungsmodulen, die sowohl einzeln als auch in betriebswirtschaftlich sinnvollen Kombinationen eingesetzt werden können. Die Auslieferungsstrategie der SAP AG liegt darin, dem Kunden das vollständige System auszuliefern und die benötigten Funktionen und Geschäftsprozesse an den Kundenbedürfnissen orientiert vor Ort zu aktivieren. Der Nachteil dieser Strategie ist, dass der einzelne Kunde zu Beginn einer Realisierung eine überdimensionierte Rechnerkonfiguration benötigt. Der Vorteil ist, dass im laufenden operativen Geschäft die Aktivierung von Funktionalitäten aus dem vorhandenen Lösungsangebot einfacher durchzuführen ist als eine permanente Nachlieferung.

Grob lässt sich mySAP ERP in die drei Hauptbereiche *Rechnungswesen*, *Personalwesen* und *Logistik* einteilen.

- Rechnungswesen Das *Rechnungswesen* befasst sich mit der wertmäßigen Abbildung von Geschäftsvorgängen und hat die Aufgabe, den Wertefluss im Unternehmen zu planen, zu steuern und zu kontrollieren. Entsprechend dem Adressatenkreis wird das Rechnungswesen in externes und internes Rechnungswesen differenziert. Das interne Rechnungswesen besteht aus der Kosten- und Leistungsrechnung und dient dazu, die Entscheidungsträger innerhalb eines Unternehmens mit quantitativen Informationen zu versorgen. Das externe Rechnungswesen ist nach den gesetzlichen Vorschriften strukturiert und dient der Offenlegungspflicht gegenüber Externen, insbesondere der Finanzbehörde und den Kapitalgebern. Zentrale Komponenten zur Unterstützung der Aufgaben des Rechnungswesens sind das Finanzwesen (FI für Financials), das Investitionsmanagement (IM für Investment Management) und das Controlling (CO für Controlling). Diese Module sind jeweils noch in entsprechende Untermodule differenziert.
- Personalwirtschaft Der Bereich *Personalwirtschaft* (HR für *Human Resources*) ist in die Gebiete Personalplanung und -entwicklung sowie Personaladministration und -abrechnung unterteilt. Die Personalplanung und -entwicklung unterstützt den strategischen Einsatz von Personal durch die Bereitstellung einer Funktionalität, die einem Unternehmen die systematische und qualitative Verwaltung des Personals ermöglicht. Die Personaladministration und -abrechnung fasst alle administrativen und operativen Tätigkeiten der Personalwirtschaft zusammen.
	- Logistik Die betriebliche *Logistik* umfasst die Gestaltung des Material-, Informations- und Produktionsflusses vom Lieferanten über die Produktion bis hin zum Abnehmer. Mit dem Einsatz der von mySAP ERP angebotenen Anwendungsmodule der Logistik können logistische

Abläufe aufgrund der vorhandenen Daten- und Funktionsintegration über Bereichsgrenzen hinweg geplant, gesteuert und koordiniert werden. Die Integration der einzelnen Anwendungsmodule im mySAP ERP verhindert unnötige und zeitaufwändige Mehrfacheingaben bei der Bearbeitung logistischer Geschäftsvorfälle. Ebenso wird durch die Integration bei den mengenmäßig orientierten Bearbeitungsschritten die wertmäßige Seite des Geschäftsvorfalls und somit die Anforderungen des Rechnungswesens berücksichtigt. Im Einzelnen gehören zu den Anwendungsmodulen der Logistik der Vertrieb (SD für *Sales & Distribution*), die Materialwirtschaft (MM für *Materials Management*), die Produktionsplanung (PP für *Production Planning*), das Qualitätsmanagement (QM für *Quality Management*), das Projektsystem (PS für *Project System*) und die Instandhaltung (PM für *Plant Maintenance*).

Das Modul *Produktionsplanung und -steuerung* (PP) beschäftigt sich innerhalb dieser Logistikkette mit der mengen- und zeitmäßigen Planung der zu produzierenden Erzeugnisse sowie der Steuerung des Fertigungsablaufs. Neben der entsprechenden Funktionalität zur Stammdatenpflege werden vom Modul Produktionsplanung alle mengen- und kapazitätsmäßigen Schritte zur Planung und Steuerung der Produktion unterstützt. Dies umfasst zum einen unterschiedliche Planungskonzepte, wie z.B. MRP II oder Kanban, zum anderen verschiedene Fertigungsarten, wie z.B. Los-, Einzel-/Varianten-, Serienund Prozessfertigung.

Durch die integrierte Datenhaltung und den internen Belegfluss sowie die funktionale Integration der Module untereinander sind die verschiedenen Module eng miteinander verzahnt. So kann z.B. aus dem Vertrieb heraus direkt ein Anstoß in der Produktionsplanung erfolgen, aus der Produktionsplanung heraus eine Bestellanforderung (MM) erzeugt werden oder eine Fertigungsrückmeldung im Rahmen der Betriebsdatenerfassung zu einer wertemäßigen Fortschreibung im Controlling sowie im Personalwesen zwecks Gehaltsermittlung führen. Ebenso führt die hohe Integration der Module dazu, dass bei einer Fertigungsauftragsdurchführung die Materialbewegungen mengen- und wertemäßig erfasst werden (siehe Keller 1999, S. 67–115).

Die mehreren tausend Kunden der verschiedensten Branchen und Länder haben unterschiedlichste Anforderungen an die Produktions-

planung. Diese Anforderungen können durch das entsprechende Parametrisieren der Funktionen im Customizing abgebildet werden. Das Customizing ermöglicht die Einstellung der gewünschten Funktionalität in Abhängigkeit von der Branche, dem Produktspektrum, dem gewünschten Fertigungsverfahren, der Produktstruktur sowie von organisatorischen und gesetzlichen Anforderungen. Wichtige Einstellungen sind anhand der Prozessbausteine in den Kapiteln 6 bis 12 beschrieben.

Damit das System sinnvoll arbeiten kann, ist das richtige Einstellen und Einpflegen der erforderlichen Grunddaten ein absolutes Muss. Deshalb werden in Kapitel 5 die für die Produktionsplanung notwendigen Grunddaten ausführlich beschrieben. Den Schwerpunkt bildet hierbei die Beschreibung der Grunddaten zur Durchführung der Produktionsplanung in Unternehmen mit diskreter Fertigung.

# **3.2 Prozesse der Produktionsplanung und -steuerung**

Im Wesentlichen umfassen die Prozesse in der Produktionsplanung und -steuerung die Bereiche

- *Absatz- und Produktionsgrobplanung* zur Festlegung der zu produzierenden Mengen
- *Materialbedarfsplanung* zur Nettobedarfsrechnung und Ermittlung der Komponentenbedarfe unter Berücksichtigung von Ausschuss und Losgrößen
- *Kapazitätsplanung* zur Feinplanung der Produktion unter Berücksichtigung der verfügbaren Kapazitäten
- *Fertigungssteuerung* zur Steuerung und Erfassung der Fertigungsdurchführung (Erstellung der Fertigungspapiere, Erfassung der Rückmeldungen)

Diese vier Bereiche stellen den Prozessumfang nur sehr grob dar – einen detaillierteren Überblick gibt Abbildung 3.1. Hier sind die Prozessbausteine, die wir in den folgenden Kapiteln ausführlich behandeln werden, explizit mit ihren wichtigsten Eingangs- und Ausgangsgrößen dargestellt.

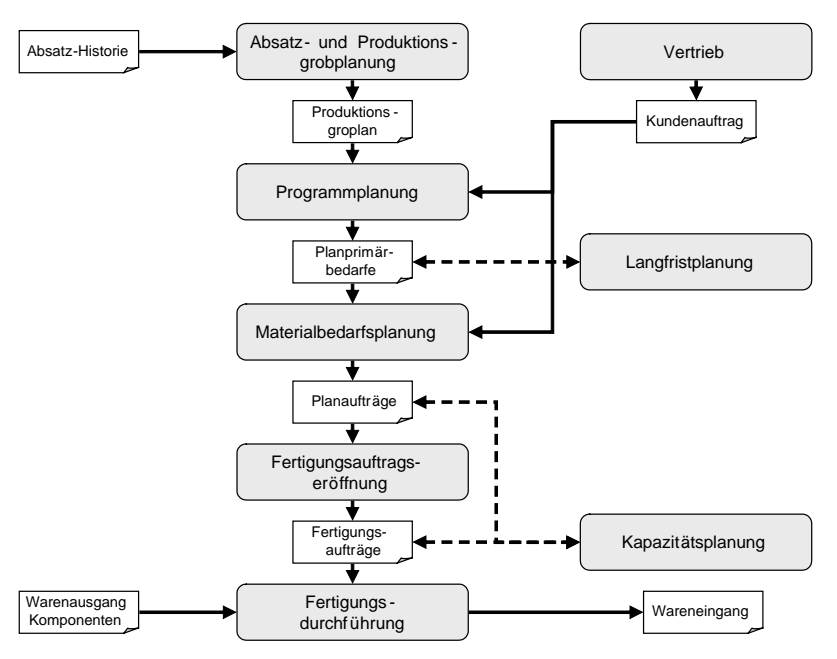

Abbildung 3.1 Prozessüberblick

Absatz- und Produktionsgrobplanung In der *Absatzplanung* wird der künftige Bedarf geplant – hierbei spielen weder Bestände noch verfügbare Kapazitäten eine Rolle. Häufig bildet die Absatzvergangenheit die Grundlage für die Absatzplanung. Basierend auf der Absatzplanung erstellt die *Produktionsgrobplanung* die geplanten Produktionsmengen. Hierbei können Anfangsbestände und Kapazitäten grob berücksichtigt werden.

Die *Programmplanung* führt die Absatzplanung mit den Kunden- Programmplanung bedarfen gemäß der Planungsstrategie zusammen und ermittelt auf diese Weise die Primärbedarfe für die Produktion.

Materialbedarfsplanung Die *Materialbedarfsplanung* ist die zentrale Funktion der Produktionsplanung. Basierend auf dem Produktionsprogramm, werden Bedarfsdecker für alle Dispositionsstufen ermittelt. Hierbei werden unter anderem Durchlaufzeiten, Losgrößen und Ausschussmengen berücksichtigt.

Die *Langfristplanung* entspricht einer Simulation der Material- Langfristplanung bedarfsplanung. Hierbei kann überprüft werden, wie sich eine Änderung von Planprimärbedarfen auf die Kapazitätsauslastung, die Bestände und die Fremdbeschaffung auswirkt. Die Langfristplanung ist auch für Simulationen im Kurzfristbereich geeignet.

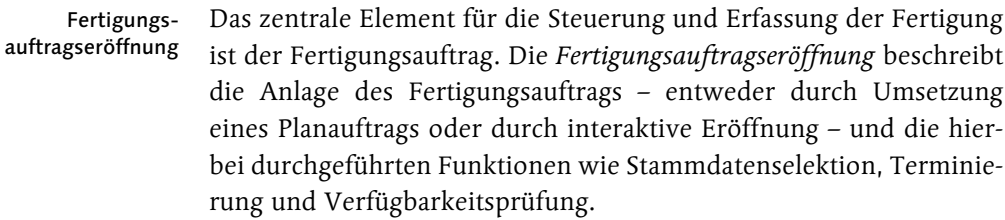

Kapazitätsplanung In der *Kapazitätsplanung* wird der Arbeitsvorrat – in der Regel bestehend aus den Vorgängen eröffneter oder freigegebener Fertigungsaufträge – zeitgenau eingeplant. Das Ergebnis der Kapazitätsplanung ist eine kapazitiv machbare Reihenfolgebildung für die Fertigung.

Fertigungsdurchführung Während sich die vorhergehenden Prozesse mit der Planung der Fertigung befassen, geht es bei der *Fertigungsdurchführung* darum, wie die tatsächliche Fertigung im Fertigungsauftrag erfasst und gesteuert wird – von der Materialentnahme über die Rückmeldung zum Lagerzugang und zur Abrechnung.

Diese Prozesse werden im Detail in den Kapiteln 6 bis 12 beschrieben.

# **3.3 Fertigungsarten**

### **3.3.1 Überblick über die Fertigungsarten**

Die *Fertigungsart* bzw. *Produktionsart* charakterisiert die Häufigkeit der Leistungswiederholung im Produktionsprozess. Charakterisierende Merkmale zur Bestimmung der Fertigungsart sind die Wiederholhäufigkeit gleicher oder ähnlicher Produkte sowie die Auflagenhöhe der Fertigungsaufträge. Eng verbunden mit der Fertigungsart ist die Fertigungsorganisation, da nicht selten die Fertigungsart maßgeblichen Einfluss auf die Gestaltung des Fertigungsablaufs hat. So impliziert zum Beispiel die Fertigungsart *Fließfertigung* das Herstellen von gleichartigen Produkttypen oder Produkten in hohen Stückzahlen und gleichzeitig die Anordnung der Fertigungsanlagen nach der Organisationsform der Flussfertigung. Typisches Beispiel ist die Montage von Personenkraftwagen in der Automobilindustrie. Ebenso beeinflussen der Grad der Produktstandardisierung und die Tiefe der Produktstruktur nicht selten die konkrete Fertigungsart. Deshalb haben sich auf den theoretischen Grundtypen Massen-, Serien, Kleinserien- und Einzel- bzw. Einmalfertigung verschiedene Formen von Fertigungsarten herausgebildet, die auch implizit die

Fertigungsorganisation beinhalten. Wichtige Fertigungsarten sind (siehe Keller/Curran 1999, S. 137–154):

- $\blacktriangleright$  Diskrete Fertigung
- $\blacktriangleright$  Serienfertigung
- $\blacktriangleright$  Prozessfertigung
- $\blacktriangleright$  Kanban
- $\blacktriangleright$  Projektfertigung

Diese werden im Folgenden kurz vorgestellt. Innerhalb des Buches beschränken wir uns auf die diskrete Fertigung, die den häufigsten Anwendungsfall der Produktion darstellt.

# **3.3.2 Diskrete Fertigung**

Die *diskrete Fertigung* (auch Werkstattfertigung) beschreibt die Fertigung eines Erzeugnisses auf der Basis von Fertigungsaufträgen. Die diskrete Fertigung kommt dann zum Einsatz, wenn die zu produzierenden Erzeugnisse häufig wechseln, wenn die Bedarfe sehr unregelmäßig auftreten und die Fertigung einen werkstattorientierten Ablauf hat. Um eine diskrete Fertigung durchführen zu können, sind eine Reihe von Stammdaten erforderlich. Zu den wichtigsten Stammdaten gehören Material, Stückliste, Arbeitsplatz und Arbeitsplan (siehe Kapitel 5).

Die diskrete Fertigung beginnt mit der Eröffnung und Bearbeitung eines Fertigungsauftrags. Die Eröffnung des Fertigungsauftrags kann entweder durch Umsetzen eines in der Produktions- und Beschaffungsplanung erzeugten Planauftrags oder durch manuelles Anlegen erfolgen. Ein Fertigungsauftrag ist eine Anforderung an die Produktion, Materialien bzw. Leistungen zu einem bestimmten Termin in einer bestimmten Menge herzustellen bzw. zu erbringen. Er legt fest, auf welchem Arbeitsplatz und mit welchen Einsatzmaterialien das Material zu fertigen ist. Das Eröffnen eines Fertigungsauftrags erzeugt automatisch Materialreservierungen für die benötigten Materialkomponenten. Für fremd zu beschaffende Materialkomponenten bzw. Dienstleistungen werden Bestellanforderungen erstellt. An den Arbeitsplätzen, an denen der Auftrag durchgeführt wird, entstehen Kapazitätsbelastungen.

Die Fertigungsaufträge werden bei Erreichen des Freigabetermins und bei vorhandener Material- und Kapazitätsverfügbarkeit freigegeben. Zur Vorbereitung der Durchführung können die entsprechenden Papiere des Fertigungsauftrags ausgedruckt werden. Die Auswertung der Kapazitätssituation und der ggf. notwendige Kapazitätsabgleich können in jeder Phase der Fertigungsauftragsabwicklung durchgeführt werden. In der Regel geschieht dies, bevor mit der Fertigung begonnen wird. Die zur Produktion der Erzeugnisse benötigten Komponenten werden aus dem Fertigungsauftrag entnommen, und der Warenausgang wird gebucht. Das Erzeugnis wird anhand des Fertigungsauftrags produziert. Die gefertigte Menge und die erbrachten Leistungen werden anschließend dem Fertigungsauftrag zurückgemeldet. Das Erzeugnis wird auf Lager gelegt und der Wareneingang gebucht. Zum Abschluss wird der Fertigungsauftrag abgerechnet.

### **3.3.3 Serienfertigung**

Die *Serienfertigung* ist durch eine zeitraum- und mengenbezogene Erstellung und Bearbeitung von Produktionsplänen charakterisiert (weniger einzellos- und auftragsbezogene Bearbeitung). Über einen bestimmten Zeitraum wird eine Menge eines gleich bleibenden Erzeugnisses gefertigt. Das Erzeugnis durchläuft in einem stetigen Fluss die Maschinen und Arbeitsplätze, wobei Zwischenerzeugnisse in der Regel nicht zwischengelagert werden. Abbildung 3.2 zeigt dieses Prinzip für das Beispiel der Hauptplatinenherstellung.

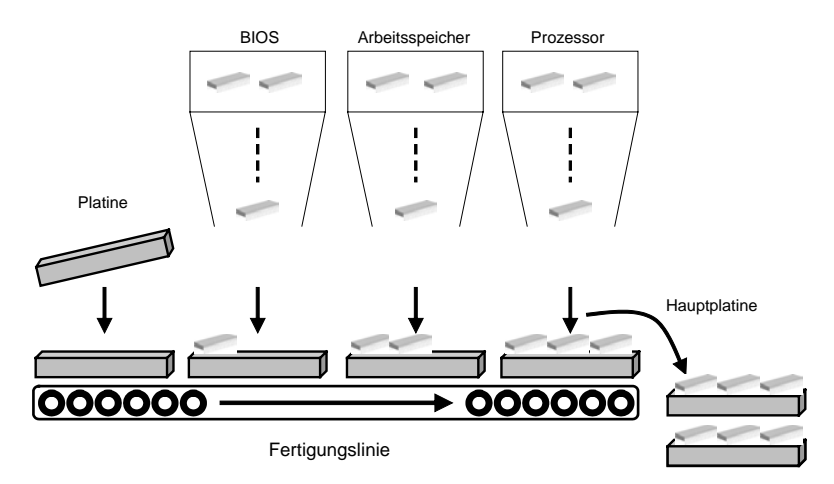

Abbildung 3.2 Herstellung einer Hauptplatine auf einer Fertigungslinie

Im Vergleich zur einzellos- und auftragsbezogenen Produktionssteuerung ist bei der Serienfertigung der Produktionssteuerungsaufwand deutlich reduziert und die Istdatenerfassung vereinfacht.

Die Serienfertigung bietet sich für die unterschiedlichsten Industrien an, wie z.B. Markenartikel, Elektronik, Halbleiter, Verpackungen usw. Die Serienfertigung kann als reine Lagerfertigung eingesetzt werden. Die Produktion hat dabei keinen direkten Bezug zum Kundenauftrag. Die Bedarfe werden in der Programmplanung erzeugt, und die Kundenaufträge werden aus dem Lager bedient. Auch eine kundenauftragsbezogene Fertigung, wie z.B. in der Automobilindustrie (siehe Geiger/Kerle 2001, S. 69–95), lässt sich mit den Mitteln der Serienfertigung realisieren. Die Produktion hat einen direkten Bezug zum Kundenauftrag bzw. wird direkt aus dem Kundenauftrag heraus angestoßen.

Die wichtigsten Stammdaten im Rahmen der Serienfertigung sind

- $\blacktriangleright$  das Material
- $\blacktriangleright$  die Fertigungsversion
- $\blacktriangleright$  die Stückliste
- $\blacktriangleright$  die Fertigungslinie
- $\blacktriangleright$  der Linienplan

Die wesentlichen Unterschiede in den Stammdaten zur diskreten Fertigung werden im Folgenden kurz beschrieben.

Wenn ein Material in Serienfertigung hergestellt werden soll, muss es im Materialstamm dafür gekennzeichnet werden. Dies geschieht im SAP-System in der Sicht Disposition 4 durch das Setzen des Kennzeichens Serienfertigung.

Darüber hinaus wird dem Material ein *Serienfertigungsprofil* zugeordnet, das die Art der Planung und der Rückmeldung bestimmt. Das Serienfertigungsprofil legt z.B. fest, ob mit Zählpunkten gearbeitet werden soll, ob bei der Rückmeldung zu einem Material Fertigungsleistungen auf den Kostensammler gebucht werden sollen, ob eine entkoppelte Rückmeldung verwendet werden soll, ob bei der Istdatenerfassung eine retrograde Entnahme durchgeführt werden soll und welche Bewegungsarten verwendet werden sollen.

Serienfertigungsprofil

- Fertigungsversion Da es zu einem Material, je nach Fertigungsverfahren, verschiedene Stücklisten bzw. Arbeitspläne geben kann, wird in einer *Fertigungsversion* festgelegt, welche konkrete Stückliste und welcher konkrete Arbeitsplan zur Herstellung des Materials herangezogen werden. In der Fertigungsversion werden dazu die Stücklistenalternative für die Stücklistenauflösung sowie der Plantyp, die Plangruppe und der Plangruppenzähler für die Zuordnung zu den Plänen angegeben. Darüber hinaus wird der Losgrößenbereich angegeben, für den die Fertigungsversion gültig ist. Wichtig ist auch, dass das Kennzeichen Serienfertigung erlaubt gesetzt ist. Zu einem Material kann es eine oder mehrere Fertigungsversionen geben. Im Rahmen der Serienfertigung muss es mindestens eine Fertigungsversion geben. Das Anlegen einer Fertigungsversion zu einem Material erfolgt ebenfalls über die Sicht Disposition 4.
	- Produktkostensammler Die bei der Serienfertigung anfallenden Kosten werden auf einem *Produktkostensammler* gebucht. Im Rahmen der Istdatenerfassung wird der Produktkostensammler z.B. mit den Material- und Fertigungskosten belastet. Entlastet wird der Produktkostensammler z.B. bei einer Wareneingangsbuchung. Der Produktkostensammler wird für ein Material innerhalb eines Werkes in einer bestimmten Fertigungsversion angelegt.
		- Retrograde Entnahme In der Stückliste des zu fertigenden Materials ist festgelegt, welche Komponenten in welcher Menge zur Fertigung benötigt werden. In der Serienfertigung wird nicht jeder Warenausgang gleichzeitig mit der physischen Entnahme des Materials aus dem Lager erfasst. Der Komponentenverbrauch wird in der Regel erst beim Wareneingang des Fertigerzeugnisses automatisch gebucht (*retrograde Entnahme*). In jeder Stücklistenposition kann dazu ein Lagerort angegeben werden, von dem die retrograde Entnahme durchgeführt werden soll.
	- Fertigungslinien Da in der Serienfertigung das Erzeugnis die Maschinen in einem stetigen Fluss durchläuft und die Maschinen in der Regel auch räumlich in einer Linie angeordnet sind, werden die Arbeitsplätze als *Fertigungslinien* bezeichnet (siehe Abschnitt 5.4). Dabei kann es sich um einfache Fertigungslinien handeln, die oftmals nur aus einem Arbeitsplatz bestehen, oder um komplexe Fertigungslinien, die aus mehreren Bearbeitungsstationen bestehen. Die einzelnen Bearbeitungsstationen werden dabei jeweils als eigene Fertigungslinie angelegt und zu einer Linienhierarchie gruppiert. Eine Fertigungslinie

bestimmt das Kapazitätsangebot der Bearbeitungsstation und ist genau einer Kostenstelle zugeordnet.

Die Arbeitspläne in der Serienfertigung werden als *Linienpläne* Linienpläne bezeichnet. Ein Linienplan enthält die Vorgänge, die zur Herstellung des Materials notwendig sind. Da in der Serienfertigung über einen längeren Zeitraum hinweg dasselbe Erzeugnis gefertigt wird, kann mit sehr vereinfachten Plänen gearbeitet werden, die oftmals nur einen Vorgang enthalten. Ein solcher Vorgang gibt die Produktionsrate vor, die festlegt, welche Menge pro Zeiteinheit auf der Linie gefertigt wird (z.B. 100 Stück pro Stunde).

Die aus der Produktions- und Beschaffungsplanung resultierenden Planaufträge zu einem Material werden in der Serienfertigung in einem Planungstableau verwaltet. Der Planer hat darin die Möglichkeit, die Produktionsmengen auf die Fertigungslinien einzuplanen. In Rahmen der Serienfertigung wird nicht mehr von Planaufträgen, sondern von Produktionseinteilungen gesprochen (siehe Abbildung 3.3).

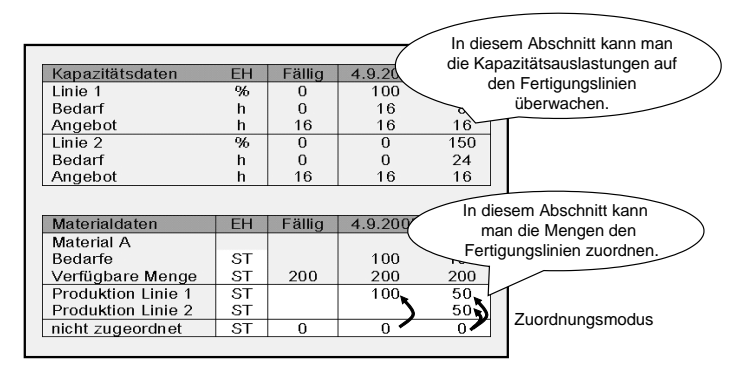

Abbildung 3.3 Planungstableau in der Serienfertigung

Die Komponenten werden in der Serienfertigung anonym an der Fertigungslinie bereitgestellt. Dies kann sehr komfortabel mit der Materialbereitstellungsliste erfolgen. In der Materialbereitstellungsliste lassen sich die für einen bestimmten Zeitraum an einer Fertigungslinie benötigten Komponenten ermitteln. Ausgehend von den festgestellten Fehlmengen, können z.B. direkt Umlagerungen vom Zentrallager in die Produktionslagerorte angestoßen werden.

Die Produktion des Erzeugnisses erfolgt in der Regel in einem stetigen Fluss durch die Fertigungslinie. Die Istdatenerfassung wird in regelmäßigen Abständen für die jeweils gefertigten Produktionsmengen durchgeführt. Mit dem Wareneingang des Fertigerzeugnisses werden Komponentenverbrauch und Fertigungsleistungen automatisch gebucht. Bei längeren Fertigungsdurchlaufzeiten können die Istdaten auch zu Zählpunkten innerhalb der Fertigungslinie erfasst werden, um die Verbräuche zeitnäher buchen zu können (siehe Abbildung 3.4).

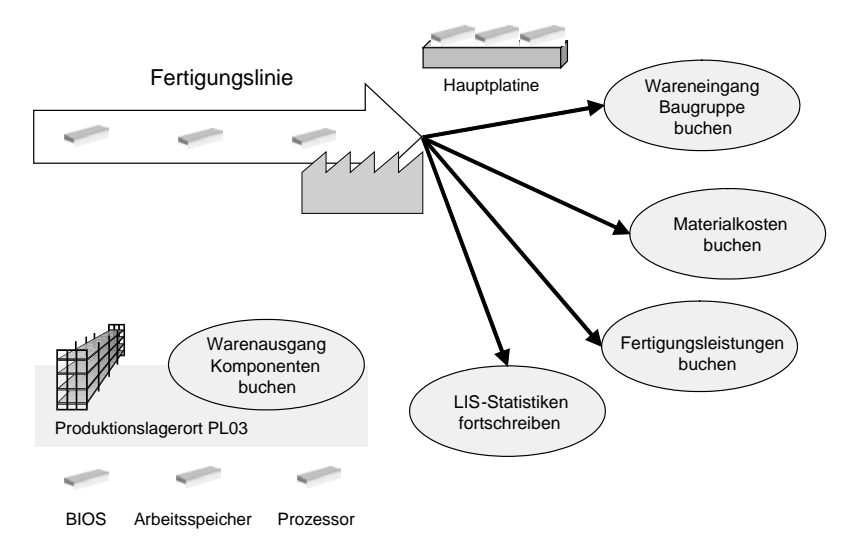

Abbildung 3.4 Istdatenerfassung in der Serienfertigung

# **3.3.4 Prozessfertigung**

Die *Prozessfertigung* ist charakterisiert durch eine chargen- und rezeptorientierte Herstellung von Produkten bzw. Kuppelprodukten in der Prozessindustrie. Haupteinsatzgebiete der Prozessfertigung sind die chemische, pharmazeutische, Nahrungs- und Genussmittelindustrie sowie die prozessorientierte Elektronikindustrie (siehe Datta 2001, S. 145–172). In der Prozessfertigung sind verschiedene Abläufe denkbar:

Kontinuierliche Produktion Werden die Produkte über einen bestimmten Zeitraum in einem kontinuierlichen Verfahren produziert, wird von einer *kontinuierlichen Produktion* gesprochen. Einsatzmaterialien werden ständig zugeführt, und das Endprodukt fällt ständig an. Die Anlage ist durch den Auftrag vollständig belegt. Teilaufträge und damit Teilbelegungen sind nicht möglich.

Bei der *diskontinuierlichen Produktion* werden die Produkte nicht in einem kontinuierlichen Verfahren produziert. Die Einsatzmaterialien werden ansatzweise bereitgestellt und eingewogen. Die Materialzufuhr erfolgt zum jeweiligen Verfahrensschritt. Mehrere Produkte können über die gleiche Anlage produziert werden.

Werden ganz bestimmte Anforderungen an die Qualität der Produkte gestellt, oder liegen gesetzliche Regularien (FDA, GMP) vor, wird von einer *regulierten Produktion* gesprochen. Als Beispiel seien die pharmazeutische Industrie, aber auch gewisse Bereiche der Lebensmittel- und Kosmetikindustrie genannt. Im Rahmen der regulierten Produktion ist die Erstellung von Aufträgen nur mit genehmigten Rezepten möglich. Änderungen von Planungsrezepten unterliegen der Änderungsverwaltung. Auch Abfüllprozesse, die von dem eigentlichen Herstellprozess entkoppelt und zeitlich nachgelagert sind, können im Rahmen der Prozessfertigung abgewickelt werden. Lose Ware (Bulk) aus der Produktion wird bis zur Abfüllung in Vorratsbehältern zwischengelagert. Unterstützt werden sowohl komplexe verfahrenstechnische Abfüllungen als auch einfache Abfüllungen mit vorwiegend manueller Abwicklung. Vorgabe für die Abfüllabwicklung sind Prozessaufträge, die auf der Grundlage einer Abfüllrezeptur erstellt werden.

#### Die zentralen Stammdaten im Rahmen der Prozessfertigung sind das *Material*, die *Stückliste*, die *Ressource* und das *Planungsrezept*.

Die Prozessfertigung beginnt mit der Eröffnung und Bearbeitung ei- Prozessauftrag nes *Prozessauftrags* auf der Grundlage eines Planungsrezepts. Die Eröffnung des Prozessauftrags kann entweder durch Umsetzen eines in der Produktionsplanung erzeugten Planauftrags oder durch manuelles Anlegen erfolgen. Ein Prozessauftrag ist eine Anforderung an die Produktion, Materialien bzw. Leistungen zu einem bestimmten Termin in einer bestimmten Menge herzustellen bzw. zu erbringen. Er legt fest, auf welcher Ressource und mit welchen Einsatzmaterialien das Material zu fertigen ist. Das Eröffnen eines Prozessauftrags erzeugt automatisch Materialreservierungen für die benötigten Einsatzmaterialien. Für fremd zu beschaffende Einsatzmaterialien bzw. Dienstleistungen werden Bestellanforderungen erstellt. An den Ressourcen, an denen der Auftrag durchgeführt wird, entstehen Kapazitätsbelastungen. Die Prozessaufträge werden bei Erreichen des Freigabetermins und bei vorhandener Material- und Kapazitätsverfüg-

Diskontinuierliche Produktion

Regulierte Produktion barkeit freigegeben. Zum Zeitpunkt der Freigabe kann eine automatische Chargenfindung der chargenpflichtigen Komponenten stattfinden. Zur Vorbereitung der Durchführung können die entsprechenden Papiere des Prozessauftrags ausgedruckt werden.

Die Auswertung der Kapazitätssituation und der ggf. notwendige Kapazitätsabgleich können in jedem Schritt der Prozessauftragsabwicklung durchgeführt werden. In der Regel geschieht dies, bevor mit der Produktion begonnen wird. Die Abwicklung der Produktion kann nun mit oder ohne Einsatz der Prozesskoordination erfolgen. Bei der Prozessauftragsdurchführung mit Prozesskoordination bildet diese die Schnittstelle zwischen dem SAP-System und der Prozesssteuerung. Ihre flexible Struktur ermöglicht die Anbindung automatisierter, teilautomatisierter sowie manuell gesteuerter Anlagen.

Steuerrezepte und Herstellanweisungen Nachdem der Prozessauftrag bzw. die entsprechenden Phasen des Prozessauftrags für die Produktion freigegeben sind, werden aus den im Prozessauftrag enthaltenen Prozessvorgaben Steuerrezepte generiert. *Steuerrezepte* enthalten alle Informationen, die zur Ausführung eines Prozessauftrags von der Prozesssteuerung benötigt werden. Danach werden die Steuerrezepte an die Prozessleitsysteme oder in Form von *Herstellanweisungen* an die zuständigen Anlagenfahrer versendet. Im zweiten Fall werden die Prozessvorgaben in natürlicher Sprache aufbereitet, so dass sie dem Anlagenfahrer am Bildschirm angezeigt und abgearbeitet werden können.

> Die bei der Ausführung des Prozessauftrags anfallenden Prozessdaten werden an das SAP-System zurückgemeldet bzw. zur Weiterbearbeitung an externe Funktionsbausteine übergeben. Mithilfe von Prozessmeldungen werden diese Daten aus der Prozesssteuerung über die Schnittstelle Prozesskoordination an die verschiedenen Empfänger übertragen. Durch Versenden einer Materialverbrauchsmeldung kann z.B. ein Warenausgang für eine Komponente gebucht werden.

> Bei der Prozessauftragsdurchführung ohne Prozesskoordination werden die zur Produktion der Endprodukte benötigten Einsatzmaterialien zum Prozessauftrag entnommen und wird der Warenausgang im Bestandsführungsmenü gebucht. Das gewünschte Endprodukt wird anhand des Prozessauftrags produziert. Die erzeugten Mengen und erbrachten Leistungen werden dem Prozessauftrag zurückgemeldet. Die Endprodukte werden auf Lager gelegt, und der Wareneingang wird gebucht.

Bei der Prozessauftragsabrechnung werden die auf dem Auftrag angefallenen Istkosten an ein oder mehrere Empfängerobjekte (z.B. an das gefertigte Material oder an einen Kundenauftrag) abgerechnet. Im Rahmen der Prozessdatendokumentation werden Listen produktions- und qualitätsrelevanter Daten erzeugt, die optisch archiviert werden können. Dabei unterscheidet man Auftrags- bzw. Chargenprotokolle. Auftragsprotokolle enthalten alle qualitätsrelevanten SAP-Daten, die im Umfeld eines Prozessauftrags anfallen. Chargenprotokolle enthalten alle qualitätsrelevanten Daten zur Produktion einer Charge. Aufbau, Inhalt und Verarbeitung der Chargenprotokolle entsprechen internationalen Standards, die in den GMP-Richtlinien (Good Manufacturing Practices) für die pharmazeutische Industrie und für die Lebensmittelindustrie definiert sind.

### **3.3.5 Kanban**

*Kanban* ist ein Verfahren zur Produktions- und Materialflusssteuerung, das von einer aufwändigen Planung der Bedarfsmengen absieht und die Produktion verbrauchsorientiert steuert. Die Fertigung bzw. Beschaffung eines Materials wird erst dann veranlasst, wenn dieses Material auch tatsächlich benötigt wird. Die zur Produktion eines Materials benötigten Komponenten werden in einer bestimmten Menge vor Ort in Behältern bereitgehalten. Ist einer der Behälter leer, wird der Nachschub dieser Komponente nach einer vorher festgelegten Strategie (Eigenfertigung, Fremdbeschaffung oder Umlagerung) angestoßen. Die Zeit zwischen dem Anstoß des Nachschubs und der Lieferung des wieder aufgefüllten Behälters wird durch die anderen Behälter überbrückt. Abbildung 3.5 verdeutlicht das Grundprinzip des Kanban.

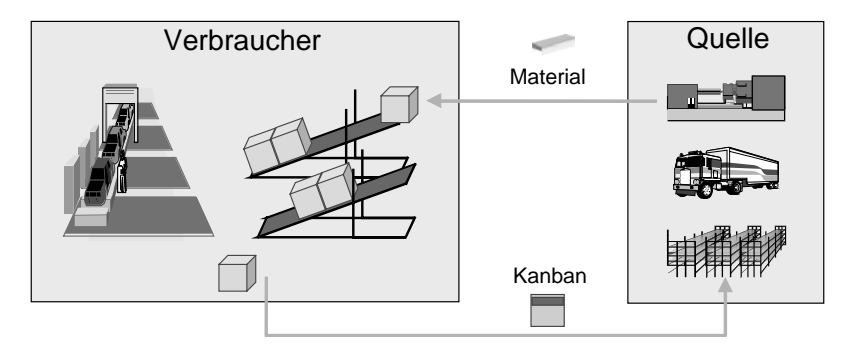

Abbildung 3.5 Grundprinzip des Kanban

Die Produktion steuert beim Kanban den Nachschub also weitestgehend selbst, wodurch der manuelle Buchungsaufwand erheblich reduziert werden kann. Darüber hinaus werden die Bestände reduziert, weil nur das produziert wird, was auch wirklich gebraucht wird. Beim Einsatz von Kanban wird das Material nicht mittels einer übergeordneten Planung durch die Produktion geschoben, sondern durch eine Fertigungsstufe (Verbraucher) von der vorhergehenden Fertigungsstufe (Quelle) abgerufen, wenn es gebraucht wird.

Produktionsversorgungsbereiche Das Werk wird bei der Kanban-Abwicklung in so genannte *Produktionsversorgungsbereiche* (PVB) eingeteilt. In den PVBs werden die in der Produktion benötigen Komponenten gelagert. Aus den PVBs können sich verschiedene Arbeitsplätze bedienen. Um festzulegen, wie ein Material innerhalb eines solchen PVBs zu beschaffen ist, wird ein Kanban-Regelkreis definiert. Der Regelkreis legt für das Material eine Nachschubstrategie fest, die besagt, ob das benötigte Material z.B. eigengefertigt oder fremdbeschafft wird. Darüber hinaus legt dieser Regelkreis die Anzahl der zwischen Verbraucher und Quelle umlaufenden Behälter sowie die Menge pro Behälter fest.

- Nachschubstrategien *Nachschubstrategien* legen fest, auf welche Art die Wiederbeschaffung einer Materialkomponente erfolgt und welche Nachschubelemente dafür erzeugt werden:
	- Eigenfertigung:
		- $\blacktriangleright$  Manuelles Kanban
		- $\blacktriangleright$  Nachschub mit Produktionseinteilung
		- $\blacktriangleright$  Nachschub mit Fertigungsauftrag
	- $\blacktriangleright$  Fremdbeschaffung
		- ▶ Nachschub über Bestellung
		- $\blacktriangleright$  Nachschub mit Lieferplan
		- $\blacktriangleright$  Nachschub mit Mengenabruf
	- $\blacktriangleright$  Umlagerung
		- $\blacktriangleright$  Nachschub mit Reservierung
		- $\blacktriangleright$  Nachschub mit direkter Umbuchung
		- Nachschub über Transportbedarfe von Warehouse-Management-(WM)-verwalteten Lagerorten

Die Wiederbeschaffung mit Kanban läuft sehr einfach. An einer Maschine wird ein Material produziert. Die dafür benötigten Komponenten liegen vor Ort in Behältern zur Entnahme bereit. Ist jetzt ein solcher Behälter leer, muss die für den Nachschub verantwortliche Quelle informiert werden. Wird die Kanban-Abwicklung ohne Unterstützung des SAP-Systems durchgeführt, sendet der Verbraucher eine Karte (z.B. per Boten) zum Arbeitsplatz (Quelle). Die Karte enthält die Informationen, welches Material in welcher Menge wohin geliefert werden soll. Nach diesen Karten (jap. Kanban) hat das Verfahren auch seinen Namen erhalten. Die Quelle kann nun das Material fertigen oder beschaffen und danach den Behälter wieder auffüllen (siehe Abbildung 3.6).

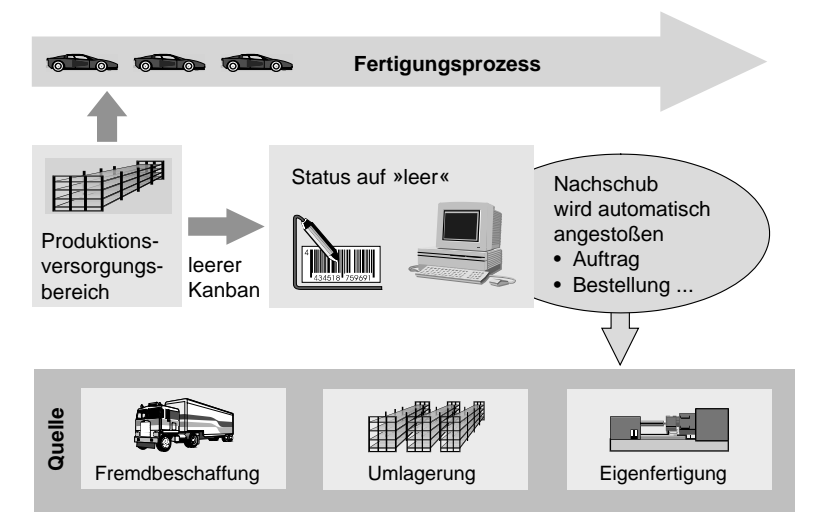

Abbildung 3.6 Kanban-Impuls

Wenn die Kanban-Abwicklung mit Unterstützung des mySAP ERP-Systems erfolgen soll, werden die Behälter im System verwaltet und besitzen einen bestimmten Status. Wird die letzte Komponente aus einem Behälter entnommen, wird einfach der Status des Behälters von »voll« auf »leer« gesetzt. Diese Statusänderung (Kanban-Impuls) kann z.B. mithilfe eines Barcode-Lesegeräts erfolgen, mit dem über die am Behälter befindliche Karte gefahren wird. Es besteht aber auch die Möglichkeit, sich die Behälter eines Produktionsbereichs in einer Kanban-Tafel anzeigen zu lassen und dort die Statusänderung durchzuführen. Der Kanban-Impuls löst nun die Wiederbeschaffung aus und erzeugt in Abhängigkeit von der Nachschubstrategie z.B.

einen Fertigungsauftrag. Der Fertigungsauftrag wird anschließend von der Quelle bearbeitet und das gefertigte Material zurück zum Behälter transportiert. Danach wird der Status des Behälters wieder auf »voll« gesetzt (Barcode oder Kanbantafel) und automatisch der Wareneingang für das Material mit Bezug zum Beschaffungselement gebucht. Neben dem oben beschriebenen »klassischen« Kanban unterstützt das SAP- System noch andere Kanban-Verfahren.

Während im klassischen Kanban der Behälter vom Anwender per Barcode oder Kanbantafel auf »leer« gesetzt und damit der Kanban-Impuls ausgelöst wird, werden beim Kanban mit Mengenimpuls vom Anwender bzw. von einem BDE-System (Betriebsdatenerfassung) die jeweils entnommenen Mengen im System eingegeben. Sobald die Menge des Behälters gleich null ist bzw. ein bestimmter Grenzwert unterschritten ist, wird der Statuswechsel vom System automatisch durchgeführt.

Im Unterschied zum klassischen Kanban, bei dem die Behälteranzahl und -menge fest vorgegeben sind, wird beim ereignisgesteuerten Kanban ein Behälter nur bei Bedarf erzeugt. Die zu beschaffende Menge wird dabei direkt eingegeben. Nach erfolgter Wiederbeschaffung wird der Behälter wieder gelöscht.

Die Produktionsversorgung mit Kanban kann auch mit einer zusätzlichen vorausschauenden Materialbedarfsplanung durchgeführt werden. Die Nachschubelemente werden dabei durch einen Bedarfsplanungslauf erzeugt. Diese lösen jedoch nicht die Produktion oder Beschaffung direkt aus, sondern dienen als Vorschau für die Quelle. Mit dem Voll- und Leersetzen der Kanbans werden nun nur der Materialfluss selbst und die tatsächliche Produktion gesteuert. Rückmeldungen und Wareneingänge werden nun in der Regel ohne Bezug zum Kanban gebucht.

# **3.3.6 Projektfertigung**

Herkömmliche Fertigungsverfahren haben sich für aufwändige Einzelanfertigungen als wenig erfolgreich erwiesen. Dieser Misserfolg hat unter anderem folgende Gründe:

Die für das MRP II-System verwendeten Fertigungsaufträge werden separat terminiert und abgewickelt, ohne eine Koordinierungshilfe zwischen Vorgängen aus verschiedenen Fertigungsaufträgen zu erhalten (z.B. Vorgang 25 von Fertigungsauftrag A-100 kann nicht beginnen, bevor Vorgang 10 von Fertigungsauftrag B-50 begonnen hat). Projektfertiger wenden deshalb Netzplantechniken für die Terminierung und Koordination von Abläufen und die Kostenrechnung an.

MRP II teilt die Fertigung des Endprodukts anhand der Stückliste in kleinere Einheiten auf. Projektfertiger wickeln die Fertigung ab, indem sie die Gesamtfertigung in Arbeitspakete aufspalten, die in einem Projektstrukturplan spezifiziert sind. Diese Strukturen stimmen nicht immer eins zu eins mit den in der Stückliste definierten Einheiten überein.

MRP II isoliert die Technik, die Instandhaltung und andere kundenbezogene Aktivitäten von der Fertigung. Die Projektfertigung erfordert, dass fertigungs- und nicht fertigungsbezogene Vorgänge gemeinsam abgewickelt werden.

Für MRP II werden Standardkosten verwendet, während die Projektfertigung Istkosten erfordert.

Klassische Netzplansysteme sind für das Fertigungsmanagement nicht sehr geeignet. Sie unterstützen weder die Bestandsführung noch die Materialbedarfsplanung oder die Einplanung und Verfolgung von Arbeiten innerhalb der Fabrik. Projektfertiger benötigen ein System, das das Beste aus beiden Verfahren miteinander kombiniert. Sie brauchen die Verbindung der von MRP II gebotenen Möglichkeit, die Fertigungsaufträge, die Bestandsführung und die Materialbedarfsplanung durchzuführen, mit der Fähigkeit des projektorientierten Verfahrens, die Arbeitskoordination, die Budgetplanung und die Istkalkulation durchzuführen.

Projektfertiger benötigen ein System zur Abwicklung der Fertigung komplexer Objekte für die Industrie – etwa Flugzeuge, Schiffe oder Großgeräte. Ein erheblicher Teil der Vorlaufzeit und der Gesamtwertschöpfung, die mit diesen Produkttypen verbunden sind, ist in nicht fertigungsbezogenen Vorgängen wie der Konstruktion, der Arbeitsplanung und der Auftragskostenrechnung zu finden.

Projektfertiger arbeiten deshalb in der Regel mit Projektstrukturplänen und Netzplänen. Ein *Projektstrukturplan* (PSP) ist ein hierarchisches Modell der in einem Projekt durchzuführenden Aufgaben. Der PSP ist die Organisations- und Koordinationsbasis des Projekts. Er enthält die Arbeit, die Zeit und die Kosten, die mit jeder Aufgabe ver-

Projektstrukturplan

bunden sind. Ein vorläufiger PSP wird für die vorbereitende Planung (d.h. während des Ausschreibungsverfahrens) erstellt. Er kann während der gesamten Projektlebensdauer dynamisch erweitert werden.

- Netzplan *Netzpläne* werden verwendet, um die Detailvorgänge zu modellieren, dazu gehören z.B. das Personal, die Kapazitäten, Materialien, Produktionsressourcen, Werkzeuge und Dienstleistungen, die für das Projekt benötigt werden. Netzpläne können auch umfassende Beziehungen zwischen Vorgängen beschreiben. Sie sind mit dem PSP verknüpft und bieten daher eine zusätzliche Detailebene für den Ausdruck der gesamten Arbeitsgliederung.
- Projektstruktur Ausgangspunkt ist die Einrichtung einer *Projektstruktur*, um ein Kundenangebot zu erstellen. Wenn die Projektstruktur definiert ist, werden die detaillierten Kostenpläne entwickelt und in ein Budget integriert. Pläne werden vom Detail ausgehend von unten nach oben entwickelt, Budgets hingegen von oben nach unten. Auch die Kapazitäten werden geprüft. Die Projektdetails werden zu einem Kundenangebot zusammengefasst. Ein Kundenauftrag kann als spezielle Auftragsart mit Projektbezug (Projektauftrag) erfasst werden. Das Projekt wird dann zur projektstrukturplan- und netzplangesteuerten Bearbeitung freigegeben. Anzahlungen, Abrechnungen und zusätzliche Kundenzahlungen werden dem jeweiligen PSP-Element zugeordnet. Kosten und Materialentnahmen werden direkt in den Netzplanoder PSP-Elementen gebucht. Das System überwacht die Verfügbarkeit der budgetierten Finanzmittel. Die Kosten werden in regelmäßigen Abständen und/oder bei Projektabschluss abgerechnet (an das Hauptbuch, die Kostenstelle oder direkt an die Ertragsrechnung übergeleitet).

Die gefertigten Produkte sind im Kundenauftrag aufgelistet und werden mithilfe des Einzelfertigungsszenarios verwaltet. Fertigungsaufträge werden entweder manuell oder vom System erzeugt. Diese Fertigungsaufträge sind mit dem jeweiligen PSP-Element verknüpft. Auf diese Weise wird die Fertigung durch herkömmliche Fertigungsaufträge gesteuert, wobei die Istfertigungskosten und Meilensteine im jeweils zugeordneten PSP-Element gebucht werden.

# **Index**

# **A**

Abbau der Kapazitätsbedarfe 348 Abbau der Planprimärbedarfe 214 ABC-Kennzeichen 252 Ablauforganisation 81, 423 Abrechnung 408, 423 Abrechnungsvorschrift 408 Abrüsten 318, 326 Abrüstzeit 423 Absatz- und Produktionsgrobplan 423 Absatz- und Produktionsgrobplanung 145, 423 Absatzmarkt 37 Absatzplan 173 Absatzplanung 145 Abschluss 410 Absprungvorgang 140 Abtaktung 423 Advanced Planner and Optimizer 413 Aggregation 157, 174 Aggregationsebene 195 Aktivität 193 Aktivitätstyp 193 Alphafaktor 180 Alternative Folge 140 Alternativenselektion 308 Änderungsdienst 18, 423 Änderungsnummer 424 Änderungsstammsatz 424 Anfangsbestand 158, 287 Anfangslagerbestand 172 Angebotsabgleich 45 Angebotserstellung 38 Angebotsvorkalkulation 40 Anpassungskonstruktion 24 Anpassungsplanung 26 Anteilsfaktor 156, 159, 161, 162, 163, 174, 191 Anzahl Splittungen 328 Arbeitsplan 25, 88, 127, 424 Arbeitsplanergruppe 424 Arbeitsplankopf 424 Arbeitsplanselektion 307 Arbeitsplantyp 132

Arbeitsplanung 25 Arbeitsplanverwaltung 130 Arbeitsplatz 88, 112, 424 Arbeitsplatzart 115 Arbeitsplatzhierarchie 125, 354, 424 Arbeitsplatzverantortlicher 89 Arbeitsvorbereitung 88 Arbeitsvorrat 363, 381 Art der Komponentenprüfung 341 ATP-Logik 341 Aufbauorganisation 81, 424 Aufbereitungsschlüssel 372 Aufteilungsregel 409 Auftrag 425 Auftragsabrechnung 425 Auftragsabwicklung 37, 39 Auftragsart 303, 304, 425 Auftragsartabhängige Parameter 304 Auftragsbericht 276 Auftragsdruck 389, 391 Auftragsdurchlaufzeit 425 Auftragserteilungsart 199 Auftragsnetz 425 Auftragspapier 425 Auftragsprofil 270, 271 Auftragsprotokolle 425 Auftragssplit 425 Auftragsstückliste 425 Auftragsverursacher 425 Ausnahmemeldung 277, 426 Ausplanung 383 Ausschuss 232, 426 Auswahlprofil 352 Auswahlsets 352 Auswertungsprofil 360, 371 Automatische Rüstzeitanpassung 376 Automatischer Wareneingang 407

# **B**

Basis 61 Basismenge 108 Basismengeneinheit 152, 426 Baugruppe 426 Baugruppenausschuss 232

Baukasten 426 Baukastenstückliste 103 Baustellenprinzip 60 Bearbeiten 318 Bearbeitungszeit für den Einkauf 267 Bedarf 426 Bedarfs- und Bestandsliste 426 Bedarfs-/Auftragsverursachernachweis 426 Bedarfs-/Bestandsliste 274 Bedarfsart 209, 210, 426 Bedarfsklasse 209 Bedarfsplanung 42, 426 Bedarfssatz ist bestätigt 361 Bedarfsverursacher 426 Bedarfsvorlaufzeit 236 Bedarfszusammenfassung 427 Beistellmaterial 427 Beschaffung 27, 44 Beschaffungsart 269, 427 Beschaffungslogistik 54 Beschaffungsvorschlag 427 Bestand 253, 427 Bestandsart 427 Bestandsfindung 395, 396, 398, 427 Bestandsfindungsgruppe 396 Bestandsfindungsregel 396 Bestandsübersicht 254 Bestätigung des Kapazitätsbedarfs 361 Bestellanforderung 272, 427 Bestellpunkt 243 Bestellpunktdisposition 243, 427 Bestellung 427 Bestellvorgang 44 Betafaktor 180 Betriebsdatenerfassung 427 Betriebsmittel 428 Betriebsmittelplanung 27 Bewegungsart 392, 405 Bewerteter Bestand 428 Bewertungskreis 428 Beziehungswissen 428 Branche 96 Bruttoplanung 253, 289, 428 Buchungskreis 86, 428

# **C**

Charge 75, 428 Chargenfindung 428 Chargenprotokoll 429 Chargenstammsatz 429 Chargensuchstrategie 429 Chargenverwendungsnachweis 429 Computer Aided Design (CAD) 21, 29, 48, 428 Computer Aided Manufacturing 48 Computer Aided Quality Assurance 48 Computer Integrated Manufacturing (CIM) 47, 49

# **D**

Dienstleistung (MM-SRV) 429 Digitale Signatur 429 Direktbeschaffung 430 Direktfertigung 17, 430 Disaggregation 157, 163, 174, 430 Diskontinuierliche Produktion 73 Diskrete Fertigung 67 Dispoliste 258, 274 Dispolosgröße 223, 228 Dispomerkmal 238 Disponent 90, 430 Disposition 430 Dispositionsbereich 18, 430 Dispositionselement 430 Dispositionsgruppe 279, 430 Dispositionslauf 430 Dispositionsliste 431 Dispositionslosgröße 431 Dispositionsmerkmal 431 Dispositionsrhythmus 248 Dispositionsstufe 256, 260, 431 Dispositionsstufenverfahren 431 Dispositionsverfahren 238, 431 Dispostufe 256, 260 Distributionsplanung 19 Dokumentenverwaltungssystem 431 Dummy-Baugruppen 18 Durchlaufterminierung 258, 320 Durchlaufzeitreduzierung 320 Durchschnittlicher Werksbestand 288 Dynamische Planungsrechnung 226, 228

## **E**

Eckterminbestimmung 258, 263, 264 Ecktermine 264 Eigenfertigungsdauer 264, 265 Eigenfertigungszeit 431 Eignungsprüfung 34 Einkauf (MM-PUR) 44 Einkaufsinfosatz 431 Einkaufsorganisation 431 Einplanung 346, 363, 383 Einplanung zum frühesten Zeitpunkt 368 Einplanung zur bestmöglichen Rüstlage 368, 376 Einplanungsreihenfolge 368 Einsatzzeit 117 Einstellungsprofil 353 Einzelfertigung 59, 432 Einzelkalkulation 432 Einzelkapazität 118, 328, 432 Einzelumsetzung 315 Endausfassung 432 Endausfassungskennzeichen 432 Endrückmeldung 432 Engpassarbeitsplatz 432 Entnahme aus einem anderen Werk 18 Entnahmelagerort 432 Entnommene Menge 393 Entwurf 23 Ereignis 185 Ereignispunkt 311, 390, 432 Ereignispunktgruppe 432 Ergebnisplan 146 Eröffnung 296, 316, 339, 356 Eröffnungshorizont 265, 266, 267, 332, 433 Erzeugniskalkulation 433 Ex-post-Prognose 433

# **F**

Fabrikkalender 88, 321, 433 Fehlteileliste 336 Fehlteileübersicht 337 Fehlteilinfosystem 337 Feinplanung 433 Feldkatalog 154 Fertigungsart 66, 433

Fertigungsauftrag 295, 297, 314, 387, 433 Fertigungsauftragseröffnung 316 Fertigungsauftragsplanung 46, 47 Fertigungsdurchführung 387 Fertigungsgemeinkosten 433 Fertigungshilfsmittel 141, 142, 433 Fertigungshilfsmittelprüfung 335 Fertigungsinformationssystem 18 Fertigungskosten 433 Fertigungslinien 70, 433 Fertigungsserie 433 Fertigungssteuerer 91, 304, 322, 360 Fertigungssteuerungsprofil 304, 305, 359, 388, 389, 404, 407 Fertigungsstruktur 57 Fertigungsversion 70, 143, 308, 417, 434 FIFO-Prinzip 434 Fixe Kosten 226 Fixierung 272 Fixierungsart 268 Fixierungshorizont 268, 274, 434 Flexible Planung 154, 167 Flexible Produktionsmaschinen 36 Fließfertigung 434 Fließprinzip 59 Folge 140, 434 Folgenart 140 Folgenübersicht 140 Formel 122 Formel (CAP) 434 Fortschrittsrückmeldung 401 Frei verwendbarer Bestand 253 Freigabe 339, 356, 387 Freigabe des Planungsszenarios 290 Freigabehorizont 332, 434 Fremdbearbeitung 434 Fremdbeschaffung 434 Früheste Lage 319 Funktionale Organisation 82 Funktionsfindung 24

# **G**

Gammafaktor 181 Gebinde 434 Gefahrgut 434 Gemeinkostenauftrag 435

Geplante Entnahme 435 Gesamte Kapazitätsbelastung 356 Gesamtprofil 352, 359, 366 Geschäftsbereich 435 Geschäftspartner 435 Glättungsfaktor 180 Gleitende wirtschaftliche Losgröße 226, 228 Grafikprofil 353 Grafische Plantafel 380 Grobplanungsprofil 187, 188 Groff 228 Grundlast 348, 350, 355 Gütertransport 51

## **H**

Halbfabrikat 435 Horizontschlüssel 266, 331

## **I**

IH-Strukturelement 107 Industriebetrieb 21 Infostruktur 149, 154 Instandhaltung (PM) 435 Integrationsmodell 417, 418 Integrationsszenarien 414 Interaktive Materialbedarfsplanung 272 Intramaterial 108 Istkosten 435

# **K**

Kalkulation 40, 124, 435 Kalkulationsobjekt 435 Kampagne 435 Kampagnenplanung 436 Kanban 75, 436 Kapazität 116, 117, 436 Kapazitätsabgleich 365, 436 Kapazitätsangebot 116, 125, 436 Kapazitätsart 118, 124, 436 Kapazitätsauslastung 189 Kapazitätsauswertung 346, 348 Kapazitätsbedarfe 116, 325, 346, 436 Kapazitätsbelastung 187, 436 Kapazitätserhöhung 384 Kapazitätsplaner 90

Kapazitätsplanergruppe 436 Kapazitätsplanung 296, 345, 436 Kapazitätsterminierung 46, 346, 361, 368, 436 Kapazitätsverfügbarkeitsprüfung 335, 346, 348, 355, 356, 360 Kapazitätsversion 290 Keine Prüfung 341 Kennzahlen 151 Kennzeichnung zusammengehöriger Objekte 382 Kleinserienfertigung 58 Kommissionierliste 395 Kommissionierung 394, 437 Komponenten 302 Komponentenausschuss 232 Komponentenzuordnung 138 Konsignation 437 Konsistente Planung 156, 163 Konstantmodell 437 Konstruktion 88 Konstruktion mit festem Prinzip 24 Konstruktionsbüro 89 Konstruktionsphasen 23 Konstruktionsprozess 21 Kontinuierliche Produktion 72 Kopierprofil 194 Kostenrechnungskreis 124, 437 Kostenstelle 124, 437 Kunde 437 Kundenauftrag 437 Kundenauftragsbestand 437 Kundenauftragskalkulation 437 Kundenbedarf 437 Kundeneinzelabschnitt 208 Kundeneinzelbedarf 438 Kundeneinzelfertigung 198, 203 Kundeneinzelplanung 256 Kuppelproduktion 438 Kurzfristige Simulation 283

### **L**

Labor 89 Lager 438 Lagerabschnitt 201, 208 Lagerbestand 438 Lagerfertigung 203 Lagerkosten 438

Lagerkostenkennzeichen 225 Lagermaterial 438 Lagermengeneinheit 438 Lagerort 88, 395, 396, 438 Lagerortdisposition 438 Lagerposition 107 Lagerverwaltung 18 Langfristige Simulation 283 Langfristplanung 283, 439 Leistungsart 124, 125, 439 Leistungserstellung 57 Leitstand 439 Leitteil 439 Leitteileplanung 241, 439 Letztes Los exakt 229 Lieferant 439 Liegen 318 Liegezeit 132, 317, 326, 439 LIFO-Prinzip 439 Linienabschnitt 439 Liniendesign 439 Linienhierarchie 70, 440 Linienorganisation 82 Linienplan 71, 133, 440 Listenprofil 353, 361, 372 Logistik 50, 51, 52, 62 Logistikinformationssystem 440 Lohnbearbeitung 440 Losfixe Kosten 226 Losgröße 223, 441 Losgröße mit Splittung 225 Losgröße nach Groff 228 Losgrößenbereich 136 Losgrößenverfahren 441 Lücken schließen 369

### **M**

Makro 167, 169, 176 Makro-Logistik 51 Mandant 85, 441 Manuelle Bestellpunktdisposition 243, 441 Manuelle Programmierung 29 Markierschlüssel 383 Maschinelle Bestellpunktdisposition 243, 441 Massenfertigung 58 Massenplanung 379

Massenverarbeitung 193 Massenverarbeitungsjob 195, 196 Material 94, 441 Materialart 97, 441 Materialbedarfsplanung 217, 283, 441 Materialbereitstellungsliste 442 Materialbestand 385, 442 Materialbewertung 442 Materialdisposition (MM-CBP) 42 Materialentnahme 392 Materialgemeinkosten 442 Materialkosten 442 Materialstamm 94 Materialstammsatz 442 Materialstückliste 105, 442 Materialvariante 442 Materialverfügbarkeitsprüfung 335, 442 Materialverwendung 442 Materialwirtschaft (MM) 42 Matrixorganisation 83 Mehr- oder Minderzugang 404 Mehrfachbelegung 384 Mehrstufige Stücklistenauflösung 111 Meilenstein 401 Meilensteinrückmeldung 442 Meldebestand 243, 443 Mengenübersichtsstückliste 103 Merkmal 151 Merkmalswertekombination 160 Meta-Logistik 52 Mikro-Logistik 52 Mindestbearbeitungszeit 328 Mindestbestand 443 Mindestlosgröße 443 Mindestreichweite 443 Mindestüberlappungszeit 329 Mindestweitergabemenge 330 Mischdisposition 253 Mittelpunktterminierung 368, 377, 443 Montageauftrag 443 Musssplittung 329

# **N**

Nachkalkulation 41 Nachlaufzeit 323 Nachschubstrategie 76 NC-Programmierung 28, 31 Nettobedarfsrechnung 247, 254, 443 Netto-Kennzeichen 233 Nettoplanung 254 Netzplan 80, 443 Neukonstruktion 23 Neuplanung 26, 259 Nichtarbeitszeiten 369 Nichtlagerposition 107, 443 Normalarbeitsplan 132, 135, 443 Nutzungsgrad 118, 321, 443

### **O**

Objektorientierte Modelle 83 Offline-Programmierung 30 Online-Programmierung 30 Operative Rate 443 Operative Taktzeit 444 Optimierende Losgrößenverfahren 225 Organisationseinheiten 83 Organisationsmodellierung 81 Organisationsstruktur 81 Ortsgruppen 326

# **P**

Parallele Folge 140 Parameter 121 Pausenplan 119 Periodenkennzeichen 250, 444 Periodenprofil 361 Periodenraster 201, 202 Periodisches Losgrößenverfahren 444 Personalwirtschaft 62 Phase 444 Plan 444 Planauftrag 270, 314, 444 Planecktermin 444 Planergruppe 89 Plangesteuerte Disposition 219, 240, 253, 444 Plangruppe 135, 444 Plangruppenzähler 445 Plankalkulation 445 Plankopf 445 Plankosten 445 Planlieferzeit 266, 267, 445 Planlosgröße 445 Planprimärbedarf 191, 197, 212, 291, 445

Plantafelprofil 445 Plantyp 445 Planung des Primärbedarfs 43 Planungsablaufart 259 Planungsabschnitt 201, 208, 445 Planungsdauer 445 Planungsebene 151, 155, 181 Planungshierarchie 149, 153, 160, 446 Planungshorizont 446 Planungsidentifikation 446 Planungskalender 446 Planungslauf 446 Planungslaufart 446 Planungsmaterial 205 Planungsmethode 149, 152, 155 Planungsmodus 258 Planungsparameter 152 Planungsprotokoll 364 Planungsrezept 446 Planungsstrategie 200, 203, 209, 210 Planungsszenario 283, 285, 292 Planungstableau 149, 171, 446 Planungstyp 149, 167 Planungsumfang 261 Planungsvormerkung 245, 257, 290, 314, 446 Planungsvormerkungsdatei 257, 260, 291 Planungswerk 447 Planungsytp 166 Planversion 447 Planverwendung 115 Play-back-Verfahren 30 Poolkapazität 119 Positionsdetail 109 Positionsnummer 392 Positionstyp 107, 447 Positionsübersicht 105 Preis 226 Preissteuerung 409 Primärbedarf 43 Primärkosten 447 Primärressource 447 Prioritätenfolge der Stücklistenverwendung 290 Production Planning & Detailed Scheduling (PP/DS) 48 Produktentwurf 22 Produktgruppe 150, 158, 172, 174, 447

Produktion in einem anderen Werk 18 Produktionsart 57, 66 Produktionsauftrag 447 Produktionsdurchführung 35 Produktionseinteilung 447 Produktionsgrobplan 146, 147, 174, 187 Produktionskampagne 448 Produktionskostensammler 448 Produktionslagerort 448 Produktionslogistik 53 Produktionslos 448 Produktionsorganisation 59 Produktionsplan 448 Produktionsplanung 46 Produktionsprogramm 448 Produktionstypen 55 Produktionsversorgungsbereich (PVB) 76, 448 Produktkalkulation 40 Produktkostensammler 70 Produktspezifikation 22 Produktstandardisierung 55 Produktstruktur 56 Prognose 179, 250, 448 Prognosebedarf 449 Prognosefehler 449 Prognosemodell 180, 250, 449 Prognoseparameter 449 Prognoseprofil 183 Prognosestrategie 181 Prognosewert 449 Programmierung 28 Programmplanung 197 Projektfertigung 78, 449 Projektstruktur 80 Projektstrukturplan 79 Prozessauftrag 73, 449 Prozessdatenanforderung 449 Prozessdatendokumentation 449 Prozessfertigung 72, 449 Prozesskoordination 449 Prozessleitsystem 387 Prozessmaterial 450 Prozessmeldung 450 Prozessmeldungsempfänger 450 Prozessplanung 450 Prozesssteuerung 450 Prozessvorgabe 450 Prozessvorgabemerkmal 450

Prüfgruppe 339, 342, 451 Prüflos 451 Prüfmerkmal 143, 451 Prüfmethode 451 Prüfmittel 451 Prüfmittelplanung 33 Prüfmittelüberwachung 34 Prüfplan 128, 143, 451 Prüfplanerstellung 33 Prüfpunkt 451 Prüfregel 339, 342 Prüfumfang 339, 343 Prüfungssteuerung 304, 305, 339, 340, 358, 360 Prüfvorgang 451 Puffer 331, 332

# **Q**

Qualitätsmanagement (QM) 451 Qualitätsmeldung (QM-QN) 452 Qualitätsprüfbestand 253, 452 Qualitätsprüfung (QM-IM) 32 Qualitätssicherung 18 Qualitätswesen 32 Quotierung 452

# **R**

Rate 452 Ratenplanung 452 Räumliche Gültigkeit 452 Rechnergestützte Programmierung 29 Rechnungswesen 62 Reduzierung 134, 320, 326, 329, 331, 332 Reduzierungsstrategien 332, 334 Reduzierungsstufe 332, 334 Regelkreis 76, 452 Regulierte Produktion 73 Reichweite 236, 452 Reihenfolge 345 Reihenfolgeabhängiges Rüsten 373 Reihenfolgedefinition 453 Reinigungsrezept 453 Reorganisation 215 Reservierter Bestand 453 Reservierung 392, 453 Ressource 453

Ressourcenabgleich 147, 187 Ressourcenart 453 Ressourcennetz 453 Restkapazitätsbedarf 453 Retrograde Entnahme 70, 397, 453 Rezept 73, 101, 453 Rezeptgruppe 454 Rezeptmaterialliste 454 Rezeptzähler 454 Rhythmische Disposition 248, 454 Roboter 30 Rohmaßposition 107 Rückmeldung 399, 402, 454 Rückmeldung zum Lohn-Rückmeldeschein 399 Rücksprungvorgang 140 Rückstand 356, 454 Rückstandsbearbeitung 454 Rückwärtsterminierung 265, 320, 322, 454 Rundung 230 Rundungsprofil 230 Rüsten 318, 454 Rüstfamilien 373 Rüstfamiliengruppe 373, 454 Rüstfamilienschlüssel 373, 454 Rüstinitialzustand 374 Rüstmatrix 374 Rüstzeit 455 Rüstzeitoptimierung 368, 377

# **S**

Sales & Operations Planning 145 Sammelfreigabe 390 Sammelumsetzung 315 Sammelverfügbarkeitsprüfung 337 Schicht 119 Schichtdefinition 455 Schichtprogramm 119, 455 Schüttgut 455 Sekundärbedarf 270, 455 Sekundärressource 455 Selektions-ID 290, 307, 308 Selektionsprofil 360, 369 Sequenzplan 455 Sequenzplanung 455 Serialnummer 455

Serienauftrag 455 Serienfertigung 58, 68, 199, 455 Serienfertigungsprofil 69, 456 Seriennummer 456 Sicherheitsbestand 235, 243, 274, 456 Sicherheitszeit 317, 331, 456 Sicht 97 Simulation 285 Simulativer Planauftrag 291 Sonderbeschaffungsformen 17 Sonderbestand 456 Sortierung 372, 381 Späteste Lage 319 Sperrbestand 254 Split 456 Splittung 320, 327, 328 Stablinien-Organisation 83 Stammdaten 93 Stammdaten nachlesen 309 Stammdatenselektion 306 Stammfolge 140, 456 Standardangebot 117, 118, 456 Standardarbeitsplan 133, 456 Standardauswertungen 348 Standardereignispunkt 312, 456 Standardkalkulation 456 Standardlinienplan 133, 457 Standardplan 457 Standardstückliste 457 Start in Vergangenheit 323 Statisches Losgrößenverfahren 457 Statistikwährung 152 Statistischer Arbeitsplatz 125 Status 310, 324, 336, 389 Statusprüfung 341 Steuerrezept 457 Steuerrezeptempfänger 457 Steuerschlüssel 137, 324, 346, 401, 407 Steuerungsprofil 360, 370 Stichprobe 457 Stochastische Disposition 246, 457 Strategie 200, 203, 209, 210 Strategiegruppe 201 Strategieprofil 361, 364, 367, 376, 384 Strukturstückliste 103 Stückliste 56, 88, 101, 290, 458 Stücklistenalternative 458 Stücklistenalternativenauswahl 308

Stücklistenart 102 Stücklistenauflösung 111, 458 Stücklistenauswahl 237 Stücklistengruppe 458 Stücklistenkomponente 458 Stücklistenkopf 458 Stücklistenposition 458 Stücklistenstatus 108 Stücklistentyp 458 Stücklistenverwendung 110, 290, 308, 458 Stück-Perioden-Ausgleich 226, 228 Stufenplanung 157, 163 Suchfunktion 381 Summenbildung 153 Supply Chain Management 411

### **T**

Tabellarische Plantafel 385 Tagesdatumterminierung 322 Takt 459 Taktbereich 459 Taktterminierung 459 Taktzeit 459 Teach-in-Verfahren 30 Technischer Abschluss 410 Teileverwendungsnachweis 111 Teilrückmeldung 400, 459 Teilumsetzung 315 Termine anpassen 323 Terminierung 258, 324, 325, 389, 459 Terminierung automatisch 324 Terminierungsarbeitsplatz 460 Terminierungsart 262, 322 Terminierungsbasis 124 Terminierungsformel 321 Terminierungsprofil 304, 305, 322, 334 Textposition 108 Toleranzen 407 Transport 318 Transportzeit 131, 317, 326 Transportzeitmatrix 326 Trendmodell 460 Trend-Saison-Modell 460 Trendwert 460

## **U**

Übergabe an die Programmplanung 190 Übergabe der Absatz- und Produktionsgrobplanung 212 Übergabeprofil 194 Übergangszeit 317, 325, 460 Überlappung 320, 327, 329, 460 Übernahme der Planprimärbedarfe 293 Übernahme fixierter Planaufträge 294 Umlagerungsbestand 254, 461 Umlagerungsbestellung 461 Umsetzung aus dem Planauftrag 314 Ungeplante Entnahme 461 Ungeplanter Verbrauch 461 Unterdeckung 461 Unterposition 461 Urplan 461

# **V**

Variable Auswertungen 350 Variable Kosten 226, 461 Variantenkonfiguration 18, 461 Variantenkonstruktion 24 Variantenplanung 26 Variantenstückliste 103, 462 Veränderungsplanung 259, 260 Veränderungsplanung im Planungshorizont 260 Verarbeitungsschlüssel 258, 259 Verbrauch 462 Verbrauchsgesteuerte Disposition 218, 242, 462 Verbrauchsmaterial 462 Verdichtung der Kapazitäten 354 Verfügbare Kapazität 355 Verfügbarkeitsprüfung 335, 341, 390, 418, 462 Verfügbarkeitsprüfungs-Protokoll 336 Verfügbarkeitsvorgang 339 Verrechnung 207 Verrechnungsintervalle 207 Verrechnungs-Kennzeichen 210 Verrechnungsmodus 207 Version 165, 212, 286 Verteilungsart 201 Verteilungsfunktion 202, 347

Verteilungsschlüssel 347, 356, 371 Verteilungsstrategie 201, 347 Vertrieb (SD) 37 Vertriebslogistik 53 Vorgabewert 121, 138 Vorgabewertschlüssel 114, 122, 138 Vorgang 462 Vorgangsabschnitt 319, 462 Vorgangsausschuss 234 Vorgangsdauern 321 Vorgangsdetail 138 Vorgangsdurchlaufzeit 462 Vorgangsnummer 462 Vorgangsreihenfolge im Auftrag beachten 364, 368 Vorgangsterminprüfung 369 Vorgriffszeit 317, 331, 462 Vorkalkulation 40, 462 Vorlaufzeit 323 Vorplanung 341 Vorplanung auf Baugruppenebene 206 Vorplanung mit Endmontage 204 Vorplanung mit Planungsmaterial 205 Vorplanung ohne Endmontage 204 Vorplanungsmaterial 462 Vorwärtsterminierung 320, 322

#### **W**

Ware in Arbeit 463 Warenausgang 463

Warenausgangsbuchung 392, 393, 395, 397 Warenbewegung 463 Wareneingang 405, 463 Wareneingangsbearbeitungszeit 265, 267, 270 Warten 318 Wartezeit 131, 317, 319, 326, 463 Werk 86 Werkauftrag 463 Werksaufteilung 191 Werksbestand 253 Werksparameter 279 Werkstattfertigung 463 Werkstattprinzip 59 Wiederbeschaffungszeit 463 Wiederholplanung 26

## **Z**

Zählpunkt 463 Zählpunktmeldung 463 Zeilensummen 173 Zeitereignis 400 Zeitliche Disaggregation 201 Zeitliche Skalierung 381 Zeitprofil 361, 371 Zeitraster 246